**m**

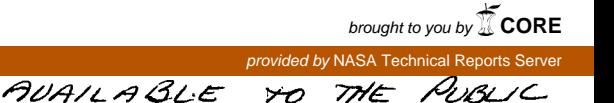

# **UNIVERSITY OF CALIFORNIA**

## DEPARTMENT OF MECHANICAL ENGINEERING

## DAVIS, CALIFORNIA

A COMPUTER PROGRAM FOR THE CALCULATION

OF LAMINAR AND TURBULENT

BOUNDARY LAYER FLOWS

NASA REPORT CR-114366

Prepared by

H. A. Dwyer

E. D. Doss

A. L. Goldman

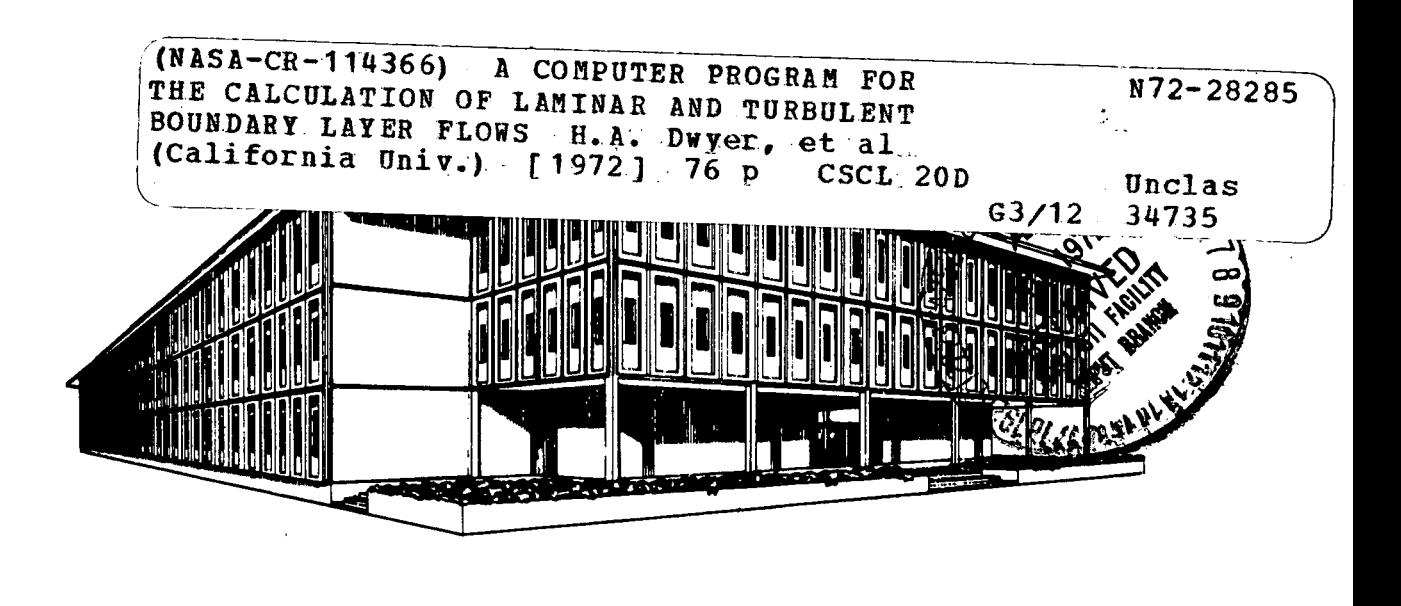

Reproduced by - NATIONAL TECHNICAL INFORMATION SERVICE US Department of Commerce<br>
Springfield VA 22151

### A COMPUTER PROGRAM FOR THE CALCULATION

OF LAMINAR AND TURBULENT

BOUNDARY LAYER FLOWS

NASA REPORT CR-114366

Prepared by

H. A. Dwyer E. D. Doss A. L. Goldman

## TABLE OF CONTENTS

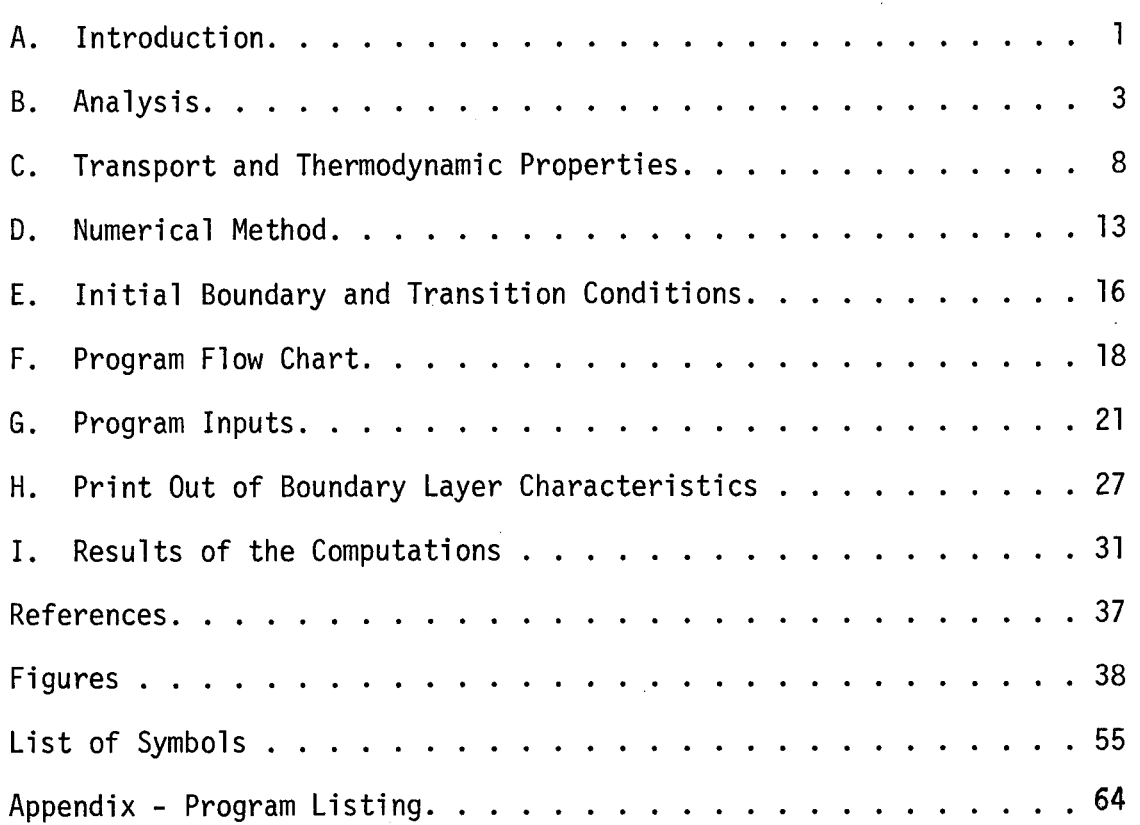

 $\sim$ 

#### A. Introduction

This report presents the results of a study to produce a computer program to calculate laminar and turbulent boundary layer flows. The program is capable of calculating the following types of flow:

a. incompressible or compressible

b. two dimensional or axisymmetric

c. flows with significant transverse curvature

Also, the program can handle a large variety of boundary conditions, such as blowing or suction, arbitrary temperature distributions and arbitrary wall heat fluxes.

The present program has been specialized to the calculation of equilibrium air flows and all of the thermodynamic and transport properties used are for air. For the turbulent transport properties, the eddy viscosity approach has been used. Although the eddy viscosity models are semi-emperical, the model employed in the program has corrections for pressure gradients, suction and blowing and compressibility.

The basic method of approach is to put the equations of motion into a finite difference form and then solve them by use of a digital computer. The program is written in Fortan IV and requires small amounts of computer time on most scientific machines. For example, most laminar flows can be calculated in less than one minute of machine time, while turbulent flows usually require three or four minutes.

To show the usefulness of the present program, a sample of flow calculations have been carried out and are presented in the report. The calculations exhibit most of the different types of flow situations mentioned above, and represent a good test of the engineering usefulness of the program. The only major difficulty with the program was the sensitivity of the calculations to the initial conditions for turbulent flow. Therefore, in the report we have stressed the importance of the initial conditions for turbulent flow.

### B. Analysis

### 1. Boundary Layer Equations in the Physical Plane:

The boundary layer equation in a general form for compressible laminar or turbulent flows for two-dimensional and axisymmetric cases can be written as (References [1] and [2])

Continuity: 
$$
\frac{\partial}{\partial x} (\rho ur^j) + \frac{\partial}{\partial y} [r^j (\rho v + \overline{\rho' v'})] = 0
$$
 (1)

Momentum: 
$$
\rho u \frac{\partial u}{\partial x} + (\rho v + \overline{\rho' v'}) \frac{\partial u}{\partial y} = \rho_e u_e \frac{du_e}{dx}
$$

\n(2)

$$
+\frac{1}{r^{j}}\frac{\partial}{\partial y}\left[r^{j}\left(\mu\frac{\partial u}{\partial y}-\rho\overline{u^{T}v^{T}}\right)\right]
$$

Energy:

$$
\rho u \frac{\partial h}{\partial x} + (\rho v + \overline{\rho' v'}) \frac{\partial h}{\partial y} = -u_{\rho} u_{e} u_{e} \frac{du_{e}}{dx}
$$
\n
$$
+ (\mu + \varepsilon) (\frac{\partial u}{\partial y})^{2} + \frac{1}{r^{j}} \frac{\partial}{\partial y} [r^{j} (\frac{k}{C_{p}} \frac{\partial h}{\partial y} - \rho \overline{v'h^{T}})]
$$
\n(3)

where the following notation has been used:

\n
$$
x, y
$$
 rectangular coordinates  
\n $u, v$  x- and y- components of velocity  
\n $\rho$  mass density  
\n $t$  static enthalpy  
\n $dynamic viscosity$   
\n $\epsilon$  eddy viscosity  
\nconductivity  
\n $C_p$  specific heat at constant pressure  
\n $r = r_0$  (x)  $\pm$  y cos  $\alpha$   
\nwhere  $r_0$  (x) is the body radius and  $\alpha$  is the angle  
\nbetween y and r (i.e., slope of body of revolution),  
\n $(+)$  for an outside body case and  $(-)$  for an inside  
\n $body$  case\n

 $j = 0$  for two-dimensional flow and  $j = 1$  for axisymmetric flow primes refer to fluctuating quantities due to turbulence subscript e - refers to outer edge of the boundary layer and superscript  $\overline{\hspace{2mm}}$  - refers to average quantity.

The boundary conditions are:

Continuity and Momentum:

$$
u(x,0) = 0
$$
  
\n
$$
v(x,0) = 0 \text{ or } v(x,0) = v_w \text{ (mass transfer)}
$$
  
\n
$$
\lim_{y \to \infty} u(x,y) = u_e(x)
$$
  
\n
$$
\lim_{w \to \infty} h(x,0) = h_w \text{ or } \frac{\partial h}{\partial y} (x,0) = \left(\frac{\partial h}{\partial y}\right)_w
$$
  
\n
$$
\lim_{y \to \infty} h(x,y) = h_e(x)
$$
  
\n(5)

where the subscript w refers to the wall.

In order to solve the boundary layer equations subject to the above boundary conditions, we have to relate the time-mean fluctuating quantities  $-pu^T\overline{v^T}$  and  $-p\overline{v^T}\overline{h^T}$  to the mean velocity and enthalpy. To do this the concept of eddy viscosity ( $\epsilon_m$ ) and eddy conductivity ( $\epsilon_h$ ) is used.

$$
-\rho \overline{u'v'} = \rho \varepsilon \frac{\partial u}{\partial y}
$$
  

$$
-\rho \overline{v'h'} = \rho \varepsilon_h \frac{\partial h}{\partial y}
$$
 (6)

and introduce a turbulent Prandtl number Pr<sub>t</sub> defined as

$$
Pr_{t} = \varepsilon | \varepsilon_{h} \tag{7}
$$

Defining also

$$
\overline{\rho}V = \rho V + \overline{\rho' V'} \tag{0}
$$

the boundary layer equations (1,2,3) then become Continuity:  $\frac{\partial}{\partial x} (\rho u r^{\mathbf{j}}) + \frac{\partial}{\partial y} (\overline{\rho v} r^{\mathbf{j}}) = 0$  (1-a)

\n
$$
\text{Momentum:} \quad \rho u \frac{\partial u}{\partial x} + \overline{\rho v} \frac{\partial u}{\partial y} = \rho_e u_e \frac{du_e}{dx} + \frac{1}{r^j} \frac{\partial}{\partial y} \left[ r^j \left( \mu + \varepsilon \right) \frac{\partial u}{\partial y} \right]
$$
\n

Energy: 
$$
\rho u \frac{\partial h}{\partial x} + \overline{\rho v} \frac{\partial h}{\partial y} = -u \rho_e u_e \frac{du_e}{dx} + (\mu + \varepsilon) (\frac{\partial u}{\partial y})^2
$$
  
  $+ \frac{1}{r^j} \frac{\partial}{\partial y} [r^j (\frac{\mu}{p_r} + \frac{\varepsilon}{p_r} - \frac{\partial h}{\partial y})]$   
where  $Pr = \frac{C_p \mu}{k}$  is Prandtl number

It is clear that if we put  $\varepsilon = 0$  and  $\overline{\rho v} = \rho v$ , the above equations will reduce to the known form of the compressible laminar boundary layer equations.

#### 2. Transformation of Coordinates:

Solving boundary layer equations can be considerably simplified by transforming the dependent and independent variables. The object of the transformations are the following: 1) limit the boundary layer growth due to compressibility and body shape and locate approximately the edge of the boundary layer, 2) decrease the changes and the gradients of velocity and enthalpy in both coordinate directions, and 3) remove the leading edge singularities and starting difficulties. The transformations which were used are (Reference [1])

$$
\xi = \int_0^X (\rho \mu)_r u_e r^{2j} dx
$$
 (9)

$$
\eta = \frac{u_{e}r^{3}}{(2\xi)^{1/2}} \int_{0}^{y} \rho dy
$$
 (10)

If we look carefully we find that these transformations include 1) Mangler transformation to take into account the axisymmetric flow, 2) Howarth transformation for compressibility, and 3) Blasius transformation for the changes due to variable  $u_{e}$  and viscous diffusion.

Using the above transformations, the edge of the boundary layer (defined as  $\eta$  at  $\frac{u_{-}}{u_{\rm e}}$  = 0.995) is located a priori. For the case of the laminar flow the edge of the boundary layer is around  $\eta = 6$  while for turbulent flow it varies somewhat between  $\eta$  = 150 and  $\eta$  = 200.

3. Boundary Layer Equations in the Transformed Coordinates:

Using the transformations (9) and (10), the boundary layer equations (l-a, 2-a, 3-a) become:

Continuity: 
$$
2\xi \frac{\partial f'}{\partial \xi} + \frac{\partial v}{\partial \eta} + f' = 0
$$
 (1-b)

Momentum: 
$$
2\xi f' \frac{\partial f'}{\partial \eta} + V \frac{\partial f'}{\partial \eta} = \beta(\frac{T}{T_e} - f'^2) + \frac{\partial}{\partial \eta} (2\frac{\partial f'}{\partial \eta})
$$
  
+ TC.  $2_m \frac{\partial f'}{\partial \eta}$ 

Energy:

 $2\xi f' \frac{\partial \theta}{\partial \xi} + V \frac{\partial \theta}{\partial \eta} = \frac{u_e^2}{h_e} \left[ \ell \left( \frac{\partial f'}{\partial \eta} \right)^2 - \frac{T}{T_e} \beta f' \right] + \frac{\partial}{\partial \eta} \left( \ell_1 \frac{\partial \theta}{\partial \eta} \right)$ **,2** + TC .  $\ell_2 \frac{50}{90} + \frac{2}{h_{\rho}}$  $f' = \frac{u}{u_e}$  $\theta = \frac{h}{h}$  $(3-b)$ 

where

$$
V = \frac{2\xi}{\left(\rho\mu\right)_{r}u_{e}r^{2j}}\left(\overline{\rho v} - \frac{r^{j}}{\left(2\xi\right)^{1/2}} + f' \frac{\partial \eta}{\partial x}\right)
$$
  

$$
\beta = \frac{2\xi}{\mu} \frac{du_{e}}{u_{e}}, \quad \ell = \rho(u + \epsilon), \quad \ell_{1} = \frac{\rho\left(\frac{u}{p_{r}} + \frac{\epsilon}{p_{r}}\right)}{\mu}
$$

e

$$
u_{e} d\xi \qquad (\rho u)r \qquad (\rho u)r
$$

$$
\ell_{m} = \frac{(\mu + \epsilon)}{(\rho u)_{r}}, \qquad \ell_{2} = \frac{(\frac{\mu}{p_{r}} + \frac{\epsilon}{p_{r}})}{(\rho \mu)_{r}}
$$

$$
TC = \frac{\frac{4}{2}(2\xi)^{1/2} \cos \alpha}{u_{e} r^{2j}}
$$

e

 $(2-b)$ 

and  ${(\rho\mu)}_r$  is taken as a reference quantity which is evaluated at the surface.

The boundary conditions become:

Continuity and Momentum:

f' 
$$
(\xi,0) = 0
$$
  
\nV  $(\xi,0) = 0$  or V  $(\xi,0) = \frac{(2\xi)^{1/2} (\rho v)_w}{(\rho \mu)_r u_e r^j}$  (4-a)

 $\lim f'(\xi,\eta) = 1$  $n\rightarrow\infty$ <sup>2</sup>

Energy:

$$
\theta(\xi, 0) = \dot{\theta}_{w} \text{ or } \frac{\partial \theta}{\partial n} (\xi, 0) = \left(\frac{\partial \theta}{\partial n}\right)_{w}
$$
  
\n
$$
\lim_{n \to \infty} \theta(\xi, n) = 1
$$
\n(5-a)

### C. Transport and Thermodynamic Properties

The following is a listing of all the transport and thermodynamic properties with references which have been used in the program. In general the program can be changed to accept any particular set of properties whether there be laminar or turbulent flow.

#### Viscosity

For the laminar viscosity coefficient,  $\mu$ , the empirical formula for air developed by Keyes was chosen to be used. This formula is particularly good at low temperatures (Reference [9]), and this feature was needed for some of the temperatures encountered in the wind tunnel calculations. The formula is

$$
\mu = \frac{.0232 \cdot 10^{-6} (T)^{1/2}}{(1 + \frac{220}{T \cdot 10^{+9}})} \quad \frac{1b - \text{sec}}{ft^{2}} \quad \text{for } T = \text{Temp.}, \, ^{\circ}R
$$

In the program the viscosity is given by the variable name TAB2 and the Keyes formula is given in a separate function subroutine.

#### Enthalpy Temperature Relationship

The relationship between the air enthalpy and temperature was established by use of the gas tables published by Keenan and Kaye, Reference [5]. The tabulated values were used for temperatures between one hundred and six thousand degrees Rankine. In the program the temperature was calculated from the enthalpy with the use of the function subroutine TAB. This function consisted of a table of temperature versus enthalpy with the enthalpy listed every one hundred degrees.

#### Turbulent Transport Properties

One of the most important parts of any turbulent boundary layer program is the choice of the eddy viscosity model. At the present time all current models are somewhat unsatisfactory for certain types of flows; however, present models do perform well for a large class of problems of engineering interest. (For proof of this statement, see the results in the later section of the report.)

The eddy viscosity  $\varepsilon_{\sf m}$  is defined by the following relationship

$$
- \rho \overline{u'v'} = \rho \varepsilon_m \frac{\partial \overline{u}}{\partial y}
$$

One of the best semi-empirical models developed for  $\varepsilon_{\mathsf{m}}$  is that used by Cebeci, Reference [4]. In this model the turbulent boundary layer is broken up into four regions where different expressions are used to model the turbulent flow. The four regions are the laminar sublayer, the transition layer, the fully-turbulent wall region, and the outer wake-like region. A brief description will now be given of the four regions and the expressions used.

Laminar Sublayer - In this region very near the wall the flow is dominated by viscosity and turbulent fluctuations are not important. Experimentally, it has been shown for smooth walls that the velocity and temperature distributions can be calculated by using laminar flow equations. Also, compressibility is important in this region, since viscous dissipation has a maximum in the laminar sublayer.

Transition Layer - Across the transition layer the flow in a turbulent boundary layer goes from one completely dominated by viscosity to one dominated by inertial fluctuations or turbulence. The problem

posed to an eddy viscosity model is to bridge the gap between the laminar sublayer and the fully-turbulent wall region. The best model for treating this region was developed by Van Driest, Reference [7], and extended by Cebeci, Reference [4]. The Van Driest and Cebeci model is based on an unsteady Couette flow analysis of the fluctuating terms and includes the influences of compressibility, mass transfer and pressure gradients. The transition region formula used is

$$
\varepsilon_{\rm m} = \varepsilon^2 \left| \frac{\partial u}{\partial y} \right| \left[ 1 - \exp \left( - \frac{y}{A} \right) \right]^2
$$

The first two terms of the above expression are the Prandtl mixing length formula for the wall region, while the last expression is the Van Driest damping function for the transition region. The unknown semi-empirical constant A of the damping function is determined from the following equation

$$
A = \frac{26 \nu_{W}}{v^{*}} \left(\frac{\rho_{W}}{\overline{\rho}}\right)^{1/2} \left(\frac{\overline{\mu}}{\mu_{W}}\right) \frac{1}{N}
$$

where  $\mathbf{r}$ 

$$
N = {\overline{\mu} \over \mu_{e}} \left( {\rho_{e} \over \rho_{W}} \right)^{1/2} {\overline{p}^{+} \over v_{W}^{+}} [1 - \exp (11.8 {\mu_{W} \over \overline{\mu}}) v_{W}^{+}]
$$
  
+ 
$$
\exp (11.8 {\mu_{W} \over \overline{\mu}} v_{W}^{+}) {\overline{p}^{1/2}}
$$

 $v^*$  is the friction velocity,  $\mu$  the viscosity, and  $\rho$  density. The subscript e refers to quantities evaluated at the edge of the boundary layer, w the wall, and the  $^-$  refers to quantities evaluated in the transition region. Also, the following definitions are used:

t Cebeci's paper has a misprint in it at this location.

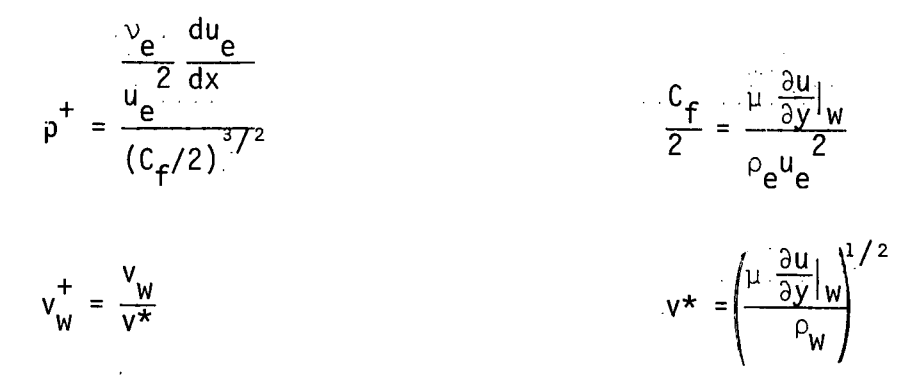

The quantities represent the average value of properties in the transition region, and the average was assumed equal to their value at  $y^+ = 11.8$  where

$$
y^+ = \frac{v^*y}{v_w}
$$

Also, there are many specialized forms of the above expression for N which can be found in Reference [4].

Fully Turbulent Wall Region - The Prandtl mixing length model is used to describe the flow in the turbulent wall region. This model is essentially built into the Van Driest model as mentioned previously, and the only necessary description is to define the mixing length. The mixing length  $\ell$  is defined as

$$
x = ky
$$

where k is a constant equal to .4 and y is the distance away from the wall.

Outer Wake-Like Region - In the outer portions of a turbulent boundary layer the eddy viscosity coefficient tends to take on a constant value somewhat like the flow in a jet or wake. To model this behavior the outer eddy viscosity formula developed by Cebeci was employed.

The formula is

$$
\epsilon_{\rm m} = .0168 \, u_{\rm e}^{\delta'}
$$

where

$$
\delta' = \int_0^{\delta} (1 - \frac{u}{u_e}) dy
$$

The region of the flow, where this model was used, was determined by finding the location in the boundary layer where  $\varepsilon_{\mathsf{m}}$  from the Prandtl mixing length formula equaled  $\varepsilon_m$  from the outer region. For values of the boundary layer coordinate larger than this location the outer formula was used.

Cebeci also suggested the use of an intermittancy coefficient on the eddy viscosity model in the outer region. It has been our experience that the influence of intermittancy was usually very small and not noticeable in the calculations.

#### Prandtl Number

The Prandtl number for laminar flow was assumed constant in the program and to have a value of .723, Reference [5]. For turbulent flow the Prandtl number was also assumed constant and to have a value of .9 . Although this value of turbulent Prandtl number is not completely satisfactory, it does give good results for a wide variety of flow problems and boundary conditions.

#### D. Numerical Method

The boundary layer equations have a parabolic mathematical nature and pose a problem similar to the unsteady state heat conduction equation. For the numerical solution of the boundary layer equations the most successful schemes are modifications of the Crank-Nicolson and full implicit schemes used with the unsteady heat conduction equation, Reference [1]. In the present program both the Crank-Nicolson and full implicit scheme can be used depending on preference or the problem.

One modification of the present program is that a variable step size may be taken in either the  $\xi$ - or n-direction. The variability in the  $\epsilon$ -direction is arbitrary; however, in the n-direction a special type of variability has been employed. Following Cebeci and Smith, Reference  $[2]$ , a step size in the n-direction with a fixed ratio between adjacent points has been employed. That is, a constant k has been chosen such that

> $\frac{\Delta n}{n+1}$  = k (n is the index for the)  $\ln$  (n grid location )

This type of variation allows for small steps to be taken near the wall and large ones away from the wall for values of k slightly greater than one.

With the above type of numerical scheme employed, the derivatives for various quantities in the boundary layer take the following form: n-Derivatives

$$
\frac{\partial g}{\partial \eta} = a \left( \frac{g_{i+1, n+1} - g_{i+1, n-1}}{(1+k) \Delta \eta(n)} \right) + b \left( \frac{g_{i, n+1} - g_{i, n-1}}{(1+k) \Delta \eta(n)} \right)
$$

$$
\frac{\partial^2 g}{\partial n^2} = 2a \frac{(9j+1, n+1) - (1+k) - 9j+1, n + kg_{j+1, n-1}}{\Delta n(n)^2 (1+k) + 2b \frac{(9j, n+1) - (1+k) - 9j, n + kg_{j, n-1}}{\Delta n(n)^2 (1+k) + K})}
$$

i-Derivative

$$
\frac{\partial g}{\partial \xi} = \frac{g_{i+1}, n - g_i, n}{\Delta \xi}
$$

where  $a + b = 1.0$  i -  $\xi$  index n - n index By choosing different values of a and b, either the Crank-Nicolson or full implicit methods can be used. For example, if  $a = 1$  and  $b = 0$ we have the full implicit scheme, while if  $a = 1/2$  and  $b = 1/2$ , we have the Crank-Nicolson method.

Ideally, the Crank-Nicolson scheme would be preferred because of its superior truncation error; however, for turbulent flow, stability requirements forced the use of a full implicit scheme. It was surmised that the stability problem of the Crank-Nicolson method was due to the non-linearity in the equations caused by the turbulent transport properties. For laminar flow, the Crank-Nicolson scheme gave good results for all flow problems. For a full listing of the equations in their finite difference form the reader is referred to the program listing in the latter part of this report.

Both the Crank-Nicolson and full implicit schemes pose similar problems for the solution of the finite difference equations, that is, the solution of a system of simultaneous equations for the unknowns across the boundary layer. Fortunately, these equations always have a tri-diagonal form and they can be solved by a simple algebraic method, Reference [1]. In the present work, all of the non-linear terms were linearized by the use of previous  $\xi$  values, and this was

found to be adequate for all laminar flow calculations. However, for turbulent flow an iteration scheme was employed to update the turbulent transport properties in the solution. It was found that three iterations were usually required to obtain good convergence in most turbulent flows.

#### E. Initial Boundary and Transition Conditions

Since the boundary layer equations are mathematically classified as being parabolic, they pose a combined initial and boundary value problem. The boundary conditions are usually obtained from an inviscid flow solution at the top of the boundary layer, and from specified wall conditions. Although two dimensional inviscid flows are difficult to obtain in some flow regimes, there does exist a large variety of methods for adequately calculating most of these flows.

The initial conditions for laminar flows have been thoroughly studied, and methods of obtaining solutions are given in Reference [1]. Basically, the two main types of initial conditions are obtained for bodies with sharp leading edges or stagnation type flows. For turbulent flow, the problem of obtaining initial conditions has not been adequately treated, and it is currently a difficult and important problem. The main difficulty is that the fully turbulent boundary layer starts after the transition from laminar to turbulent flow has occurred. At the present time, the details of the momentum and energy transport properties in the transition region are not well understood, and the starting conditions for the turbulent flow are not precisely known. Therefore, the best source of initial conditions for a turbulent boundary layer is experimental data.

If experimental data is not available, then approximate technique must be employed. The technique that has been employed in the present work is to match up a power law velocity profile with a linear laminar sublayer. The parameters which must be chosen for this method are: (1) The boundary layer thickness; (2) the skin

friction coefficient; and (3) the velocity power law. The enthalpy profile was found by assuming a generalized Crocco relationship between the velocity and total enthalpy profiles.

The usefulness of these techniques depends on the problem being solved and the skill of the investigator in estimating the initial parameters. In general, it can be said that the estimation of the initial conditions is more critical for flows with adverse pressure gradients compared to flow with favorable pressure gradients.

#### F. Program Flow Chart

The flow chart starts with the dimensions, data, boundary conditions and the reference constant.

There are then three possibilities which may occur:

1. Only laminar flow:

In this case, Lamner = 1 and NuX = NuL. Since Lamner = 1, skip will be equal to zero and we go to the right in the flow chart to the laminar flow data and initial conditions and print out these initial conditions. After that, the calculations proceed by calculating the transport properties, and the boundary layer coefficients A, B, C, D, E and F. The solution of the boundary layer equations can then proceed and the new u/ue and h/he are obtained. Since skip = 0, there are no iterations and the calculation of the V - velocity component from the continuity equation directly follows. Then we calculate the boundary layer characteristics and print out the results. This procedure continues until  $L = NuI = NUL = NUX$  and the program stops.

2. Only turbulent flow:

In this case, Lamner = 2 and NuL, NuX are given. Since Lamner = 2, skip  $\neq$  0 and we go to the left in the flow chart to turbulent flow data and initial conditions and point them out. The calculations then proceed exactly as explained in 1. except that we iterate (ITER = ITERT = 3 in this program) with the transport properties to update their values. In this case the calculations stop when  $L = NUI = NUX$ .

3. Both Laminar and Turbulent:

For this case Lamner = 1 as in the laminar case  $1.$ , but NUX > NUL, where NUL will be the number of laminar steps while NUX is the total number of forward steps. We start with Lamner = 1 and skip =  $0$ , and we proceed with the laminar calculations exactly as explained in case 1. When  $L = NULL$  = NUL, laminar calculations stop and Lamner takes the value 2 and skip will not equal zero. Then calculations start from the turbulent flow data as in case 2. and the turbulent calculations proceed until  $L = NUX$ .

ż,

PROGRAM FLOW CHART

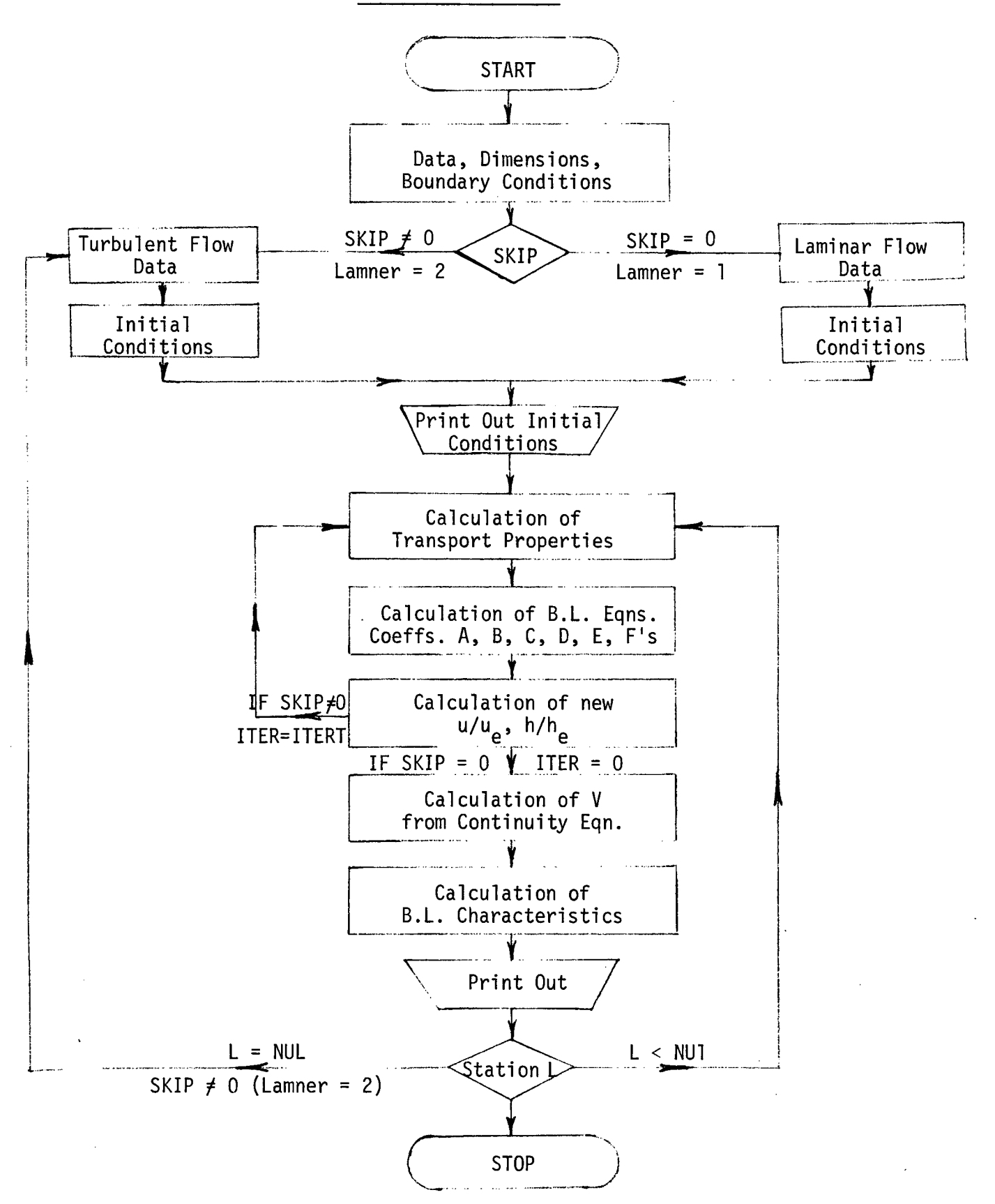

#### G. Program Inputs

This section of the report details the information and inputs necessary to use the program. Also included in this section are some frequently encountered program errors and their meaning. The information presented here is in an order most logical to its understanding, and not necessarily in its order of appearance in the program.

Definition:

A station is a point on the body at which the boundary layer equations are to be solved. The stations are numbered consecutively starting from one (1) at the leading edge, stagnation point, or origin of the body up to station N where the calculations end.

The boundary layer is divided into a grid for solution by the finite-difference method, where the nodes of the grid are the points where the solution is given. A step constitutes movement from one node to an adjacent node.

Program Inputs:

XD(N) - The physical distance from station 1 to station N (always expressed in feet). For the case of a flat plate  $XD(1) = 0.$ ,  $XD(2) = 1.$ , . . . . .

LAMINAR  $\leftarrow$   $\longrightarrow$  TURBULENT

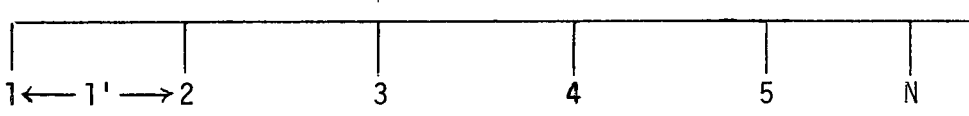

NUL - Index which governs the number of steps which are calculated as laminar flow. In the case of a flat plate, if it is desired to have laminar flow starting at the leading edge up to station 3, and turbulent flow thereafter, then  $NULL = 2$ .

NUX - Index which governs the total number of steps taken, i.e. both laminar and turbulent. For the above example if the calculations are to be carried out to station 5, then

#### $NUX = 4$

Be sure to note that NUL and NUX refer to the number of steps taken, and not to a particular station number.

LAMNER - Index which allows deletion of the laminar flow calculations. With

#### $LAMNER = 1$

the program calculates the first NUL stations as laminar flow, but if

#### $LMNER = 2$

the program skips these steps and begins the calculations at the first turbulent station. In the example program at the end of this report these indices are put on data cards at the beginning of the program.

Initial Profiles:

Laminar Flow - The program requires an initial velocity and enthalpy profile to get started. The profiles used are in the transformed plane, i.e.

## $u/U_{\rho} = f^{(1)}(\eta,\xi)$

The program also requires that this profile be divided into 60 equally spaced steps between  $U/U_p = 0$  and  $U/U_p = 1$ . If LAMNER = 2 this information can be omitted as the program skips all operations involved in laminar flow.

The initial profile will be different for each type of flow, i.e. flat plate, stagnation flow, wedge flow etc. In LAMINAR FLOW --- READING THE UFVE - VELOCITY PROFILE).

TURBULENT FLOW:

Power - To begin the turbulent flow calculations the program provides a power law profile

$$
u/U_e = (y/\delta)^{1/power}
$$

The operator must supply the value of power, but for many problems

 $POWER = 7$ 

Energy Equation:

Just as an initial velocity profile is needed for the momentum equations, an initial energy profile is needed for the energy equation. Such a profile is automatically supplied in both the laminar and turbulent calculations. CO1 - The initial energy profile (static enthalpy) is given by

$$
\frac{H - Hw}{H_e - H_w} = (u/U_e)^{CO1}
$$

By changing CO1 the shape of the initial profile can be changed. For turbulent calculations other information is required.

NUT - The number of steps across the boundary layer. In laminar flow this is a constant set equal to 61 (the wall value is always 1 thus giving 60 steps across the boundary layer). In the turbulent portion this quantity is variable and may be set as high as 501, but usually is set at 350.

DN1T - The laminar portion of the boundary layer is divided into 60 equal steps, each step being  $DN = DN1 = .1$ . The turbulent boundary layer is divided into NUT steps, but they are of unequal size. DN1T is the size of the first step, i.e. the distance from the wall to the first station in the y-direction across the boundary layer. Typically DNIT = .005.

KT - The ratio of step size of any two successive steps across the boundary layer:

$$
KT = \frac{DN (i + 1)}{DN (i)}
$$
\n• i + 1\n  
\n• i + 1\n  
\n0N (i + 1)\n  
\n0N (i)\n  
\n0N (i)\n  
\nN + 1

Typically, KT = 1.021. For laminar flow this number is always 1 since the boundary layer is divided into equal steps.

ITERT - Iteration index. To calculate the velocity and energy profiles at station  $N + 1$  requires the turbulent transport properties at station  $N + 1$ . Since these properties depend upon the velocity and temperature at station N+l, which are exactly the unknown in the problem, an iterative procedure is used. The transport properties are calculated based upon information at station N, then the boundary layer equations are solved to obtain velocity and energy profiles at station  $N + 1$ . This information is used to update the values of transport properties, and the equations are resolved. The number of times this process of recalculation takes place is given by ITERT. Satisfactory results are obtained with ITERT = 3.

CFT, DELT1T, DELTT - The initial turbulent velocity profile is calculated automatically in the program by matching a linear profile in the sublayer with a power law profile outside the sublayer.

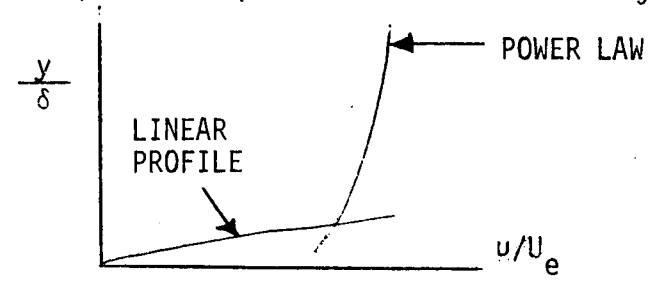

To carry out these calculations the program requires an initial estimate of the boundary layer thickness (DELT1T), skin friction (CFT), and

displacement thickness (DELTT).

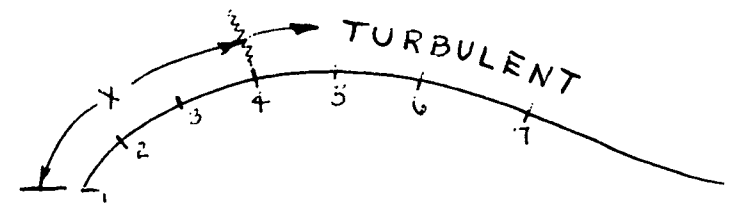

As an example, look at the case of flow over an airfoil. Turbulent flow starts at station 4. One way of estimating the needed quantities is by using flat plate data and formulations:

$$
C_f = .0592 R_X^{-1/5}
$$
  
\n $\delta = .37 \times R_X^{-1/5}$   
\n $\delta^* = (1/8) \delta$   
\n $R_X = U \approx X / V$ 

Note: These quantities are used only at the first turbulent station to begin the calculations; thereafter new values of these quantities are calculated by the program consistent with the solution of the boundary layer equations.

ARJ(N), TCFACT - These quantities give the curvature of the body for axisymmetric flow, and take into account the transverse curvature terms in the boundary layer equations.

For any 2-D flow  $ARJ(N) = 1$ . (N refers to a station number) For axisymmetric flow, i.e. flow through a nozzle ARJ(N) gives the local value of the body radius, the distance from the center line of the body to the surface of the body.

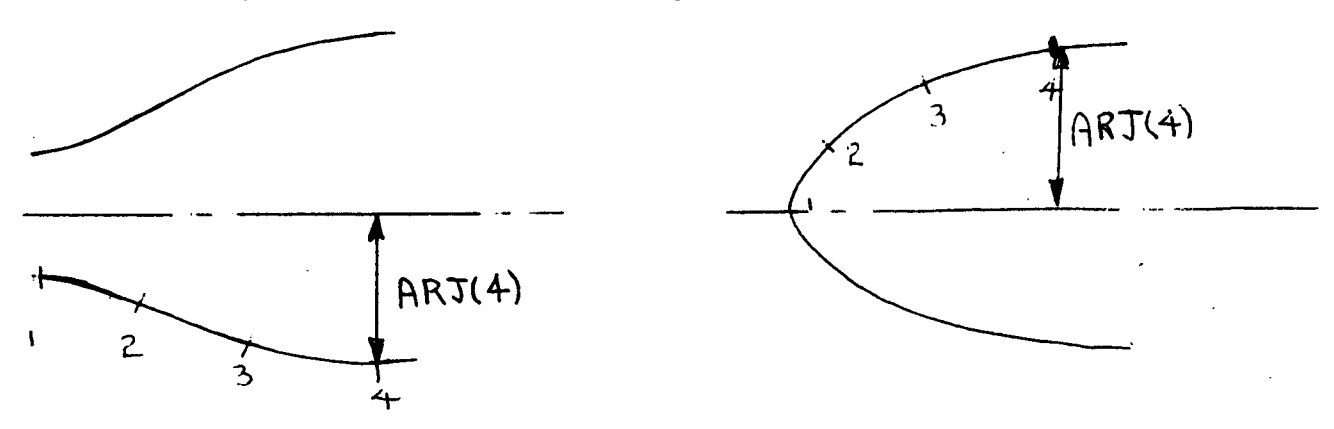

TCFACT is used to correct for transverse curvature. For 2-D flows.

$$
TCFACT = 0
$$

Internal Axisymmetric Flows (Nozzle)

```
TCFACT = -1
```
External Axisymmetric Flows (Blunt body)

$$
TCFACT = +1
$$

Boundary conditions: UE(N), PE(N), ENTO, ENTTW(N), VWALP(N)

ENTO - Total enthalpy of the free stream.

 $UE(N)$  - The free stream velocity (1 value is required at each station on the body).

PE(N) - The free stream pressure (again a value at each station).

Both UE and PE may be read in, but since the boundary layer equations reduce to

$$
P_e \stackrel{\mathsf{U}_e}{=} \frac{\mathsf{dU}_e}{\mathsf{d}x} = -\frac{\mathsf{dP}}{\mathsf{d}x}
$$

at the edge of the boundary layer, one quantity can be calculated from the other.

 $ENTTW(N)$  - The enthalpy of the wall at each station.

VWALP(N) - If there is blowing or suction at the wall VWALP is its value at each station.

Prandtl Number: The Prandtl Number (PR) is set by the operator at the beginning of the program. The turbulent Prandtl Number is given by a subroutine in the program called TAB3. At present, TAB3 returns a constant value of .9 for the turbulent Prandtl Number, but a subroutine is set up so that the operator can change to a variable if so desired.

#### H. Print Out of Boundary Layer Characteristics

The output is divided into two types of quantities, those which are a single value at the station, i.e., free stream or wall quantities; and those which resulted from the solution of the boundary layer equations, i.e., the velocity and temperature at each point across the boundary layer.

The first type of quantity may be given by a number followed by another number in brackets

$$
X = 5.0(1.518)
$$

The first number is the quantity expressed in English units, and the number in brackets is the quantity expressed in metric units.

 $X =$  Feet (meters)

All boundary layer thicknesses: inches (cm)

Pressure:  $\ln(16t^2)$  (Newtons/cm<sup>2</sup>)

Temperature: °R (°K)

Velocity: ft/sec (M/sec)

Any quantity in this group of variables given by a single number (no brackets following number) is a dimensionless quantity.

The second set of variables is given in columns headed by:

- U/UE velocity ratio
- M/Me Mach No. ratio
- T/TE Static temperature ratio

TT/TTE - Total temperature ratio

TB - Temperature ratio 
$$
\frac{T_t - T_w}{T_{t_e} - T_w}
$$

HB - Enthalpy Ratio 
$$
\frac{h_t - h_w}{h_{t_e} - h_w}
$$

PT/PTE - Total Pressure Ratio

Y/THET - Dimensionless distance (THET - Momentum thickness)

VP-N - Velocity Profile Exponent

AL1 - Transport Property -

In the print out of the second type of quantities, there will be one row which is underlined. The underline is to show the point where reference quantities are calculated.

#### $y* = 11.8$

One of the output quantities, the average skin friction (CFA) nee dsspecial explanation.

The average skin friction is given by

$$
C_{fa} = \frac{1}{x} \int_0^x C_f(x) dx
$$

The integral is evaluated numerically using the trapezoid rule i.e.

$$
\int_{x_i}^{x_{i+1}} \phi(x) dx = \left[ \frac{\phi(i+1) + \phi(i)}{2} \right] + \left[ x_{i+1} - x_i \right]
$$

In some cases though  $C_f$  at X = 0 is undefined, making it impossible to evaluate the integral in the above manner. For the case of a flat plate although  $C_f$  is undefined, it is a known function of X and the integral may be explicitly evaluated. This has been done in the sample program at the end of this report.

$$
C_f = .332(R_x)^{-1/2}
$$
  
 $C_{fa} = \frac{1}{x} f^x C_f dx = .664 R_x^{-1/2}$ 

In the body of the program in the section headed by "Calculation of Initial Laminar Profiles" CF1 (1) is the initial value of the integral over the distance between stations 1 and 2; and was obtained as shown above. Where  $C_f$  is not a known function of x, but is singular at some point, it is required to exclude such a point from the calculations.

Ť

This means that each time the program is used for a different problem,it must be taken into account and possibly changed.

One final word about print outs. Although there are 60 stations across the boundary layer in laminar and NUT stations in turbulent flow, all of the information at every one of the points is not needed. Therefore, the program prints out more points close to the wall where quantities change quickly and few points out near the free stream where quantities change slowly. The method used is to print every step over the first twenty, every other step for the next 40 steps, every third step over the next 80 steps, and so on to the edge of the boundary layer.

#### Subroutine for Calculation of Pressure Ratio

 $r_{1}$ 

The ratio of the total pressure to the total pressure at the edge of the boundary layer is calculated in subroutine TAB1. The formulations used are:

$$
\frac{P_{t_2}}{P_1} = [1 + 1/2(\gamma - 1)M^2]^{\frac{\gamma}{\gamma - 1}}
$$
  
\n
$$
\frac{P_{t_2}}{P_1} = 1.8929
$$
  
\n
$$
\frac{P_{t_2}}{P_1} = [1/2(\gamma + 1)M^2]^{\frac{\gamma}{\gamma - 1}} [(\gamma + 1)/(2\gamma M^2 - (\gamma - 1))]^{\frac{1}{\gamma - 1}}
$$
  
\n
$$
M = 1
$$

The main program reports the Mach number at each point across the boundary layer, and is used to calculate the total pressure by the above formulations. The last step in the subroutine is to form the pressure ratio so that all that is necessary to get this information is to call TAB1 in the main program.

#### I. Results of the Computations

In this section of the report will be presented some results of our calculations of flows with the present computer program. Only results for turbulent flow will be shown since the laminar flow case has already exhibited very good accuracy, Reference [1]. In general, it can be said that the results are very good with the most critical drawbacks being the initial conditions and the breakdown of the eddy viscosity models near separation. Also, it should be mentioned that the present program does not include any provisions for the inclusion of rough walls into the present program.

a. Equilibrium Boundary Layer at Constant Pressure: Figure 1 gives a comparison of experimental and calculated values of skin friction vs. Reynolds Number for flow over a flat plate. Experimental results are for incompressible flow with a free-stream velocity of 33 m/sec. The experiments were performed by Wieghardt and Tillmann as cited in Reference [6]. As is expected, since an exact profile was used for the initial starting profile, the comparison of results is very good. b. Compressible Flow Over a Flat Plate: Two cases were carried out numerically and were compared with the experimental data of Hopkins, Keener and Dwyer, Reference [8].

For the first case, the following data were given

$$
M_e
$$
 = 6.43  
\n $U_e/v_e$  = 13.68.10<sup>6</sup> (1/meter)  
\nT<sub>t,e</sub> = 711°K  
\nT<sub>w</sub> = 307°K  
\nT<sub>w</sub>/T<sub>aw</sub> = 0.47  
\nP<sub>e</sub> = 31.1 psf  
\nU<sub>e</sub> = 1139 m/sec

For the second case

$$
M_e = 7.4
$$
  
\n
$$
u_e/v_e = 4.58 \cdot 10^6 (1/meter)
$$
  
\n
$$
T_{t,e} = 1092^\circ K
$$
  
\n
$$
T_w = 304^\circ K
$$
  
\n
$$
T_w/T_{aw} = 0.3
$$
  
\n
$$
P_e = 12.5 \text{ psf}
$$
  
\n
$$
u_e = 1453 \text{ m/sec}
$$

To start the turbulent calculations in both cases, one of the experimental points was chosen at which  $C_f$   $R_{e\theta}$  and x were given.

J, Knowing R<sub>efi</sub>, $\theta$  is calculated (R<sub>efi</sub>=  $\frac{\epsilon}{\nu}$   $\theta$ ). Using the 1/7 power law as an initial condition  $\delta$  and  $\delta_1$  can be calculated and the numerical calculations can then proceed.

Figures (2) and (3) show the comparison between the calculated and experimental local skin friction coefficient versus momentum thickness Reynolds number. The agreement is good.

c. Incompressible Flow Over Flat Plate with Uniform Blowing: The experimental data used for comparison with the numerical one were obtained by Mickley and Davis, Reference [10]. The blowing rate  $V_w/u_a = 0.002$  was studied and a flat plate flow was calculated for a Reynolds number of 3.125 x 10  $^{\rm 5}$  per foot(using the values of  $\upmu$  and  $\delta$ corresponding to atmospheric temperature and pressure) with  $u_{e}$  = 50 ft/sec. An effective length that matches the momentum thickness at the station where blowing started was determined, and so the corresponding  $\xi_o$  was known. The boundary conditions  $(4-a)$  in this case are

$$
V_w = 0 \qquad \text{for } \xi < \xi_0
$$
\n
$$
\frac{V_w}{U_e} = .002 \qquad \text{for } \xi \ge \xi_0
$$

Two methods are used to start the numerical calculation. The first is to start the turbulent flow with the usual 1/7 power law at a distance behind where blowing starts and then turn on the blowing. The second method is to start the calculation at the location where blowing starts. In this case, other power laws are used, such as 1/5 and 1/4. The same  $c_f$  value given by experiment and the values of  $\delta$  and  $\delta_1$ corresponding to the power law are used.

Figure (4) shows the calculated values of local skin friction in coefficient along the plate, together with the experimental data.

The trend in all cases is the same although all the numerical calculations overpredicted the coefficient of friction. The best result is obtained starting with a 1/5 power law and not including the correction of blowing on the eddy viscosity formula.

Finally, it should be noted that still more experience is needed at this stage with the initial conditions to have satisfactory results with experiments.

d. Equilibrium Boundary Layer in Mild Negative Pressure Gradient: Experiments were conducted by Herring and Norbury as cited in Reference [6] for a value of

$$
\beta = \frac{\delta^*}{\tau_w} \frac{dP}{dx} = -.35
$$

Figure 5 presents the comparison of the experimental and calculated data. Again, flat plate correlations were used for starting data, and although this creates oscillations about the experimental data, it is seen that the calculations tend toward the experimental data after only a few steps.

The use of flat plate data to start all problems is not always acceptable, and some modifications must be made. The modification
chosen was to change to the power law.

e. Equilibrium Boundary Layer in Positive Pressure Gradient: Experimental results were tabulated by Clauser as cited in Reference [6]. The data is for the Clauser flow P. D. 1 with fluid properties taken at 75°F. Figure 6 shows the experimental data compared to the calculated data for several different initial turbulent velocity profiles. As can be seen, the choice of the power law can radically effect the results.

However, with a little experience, the starting profile is readily chosen which will produce good results, as can be seen in Figure 6. f. Airfoil Boundary Layer Flow Proceeding Toward Separation: Figure 7 gives a comparison of the experimental and calculated results for flow over an airfoil. Data was taken by Newman as cited in Reference [6] for a flow with a free-stream velocity of 120 fps. The machine calculations were made using a starting (1/4) power law velocity profile, and as can be seen, the results are in good agreement with experiment.

g. Axisymmetric Nozzle Flow: Numerical calculations were carried out for the NASA AMES 3.5 ft. wind tunnel. The information given was the area ratio at different locations, stagnation conditions and wall temperature.

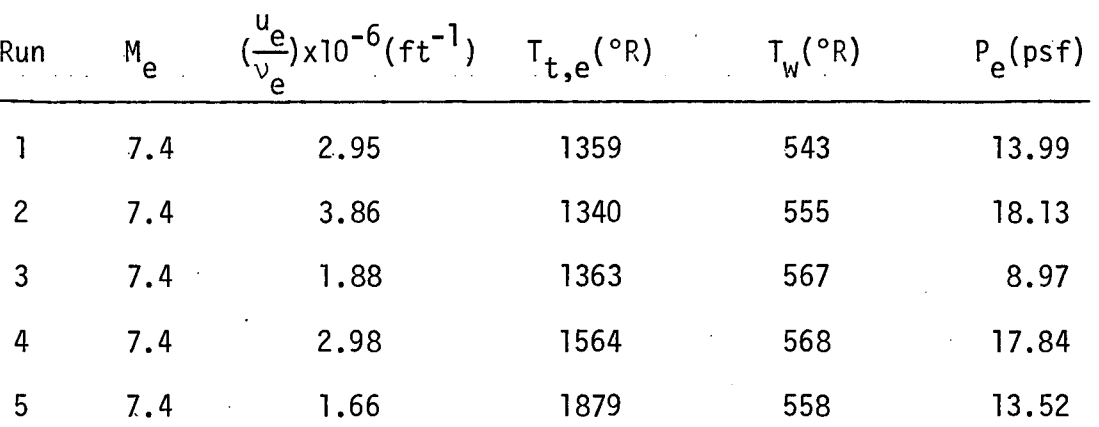

Five runs were carried out and the data given for them are:

The calculations were carried out in the following manner:

i. From the area ratio using supersonic tables for air in isentropic flow the pressure ratio, temperature ratio and Mach number can be obtained along the nozzle.

ii. For the initial conditions at the throat of the nozzle an approximation is used, since experimental data was not available. This approximation is to locate a virtual origin which is specified at a distance equal to the diameter of the throat from the throat location. The value of C<sub>f</sub> corresponding to this virtual origin was obtained from the known flat plate data. Using the 1/7 power law, the values of  $\delta$  and  $\delta_1$  are obtained. Since the flow is accelerating at the throat, it is expected that the values of  $\delta$  and  $\delta_1$  will be smaller than those obtained. Therefore, half these values are assigned to start the calculation, and the numerical calculations can then proceed.

It should be noted that there was no fluctuation in the numerical results because of the initial guess of  $C_f$ ,  $\delta$  and  $\delta_1$ . This could be due to the strong favorable pressure gradient, since the flow can possibly adjust itself when using a reasonable guess of the initial conditions.

iii. Since the boundary layer is thick in this flow, we have to correct the calculation by subtracting the displacement thickness at every location from the radius of the nozzle to get the new area ratios. The previous steps (i) and (ii) are then repeated as discussed above.

Figure 9 shows the calculated values of Mach number and displacement thickness along the nozzle with and without corrections for run (1). It should be noted that with one iteration, the exit Mach number gave good agreement with the experimental results.

Figure 8, corresponding to run (1), shows that the Crocco relationship is not satisfied almost everywhere across the boundary layer. This is believed to be due to the strong pressure gradients in the flow.

Figures 10 to 17 are the same as Figure 8 and 9 repeated for the other runs.

#### REFERENCES

- 1. Blottner, F. G., "Finite Difference Methods of Solution of the Boundary-Layer Equations", AIAA Journal, Vol. 8, No. 2, Feb. 1970.
- 2. Cebeci, T. and Smith, A. M. 0., "Calculation of Compressible Adiabatic Turbulent Boundary Layers", AIAA, No. 69-687, June 1969.
- 3. Bushnell, D. M. and Beckwith, I. E., "Calculation of Nonequilibrium Hypersonic Turbulent Boundary Layers and Comparisons with Experimental Data", AIAA, No. 69-684, June 1969
- 4. Cebeci, T., "Calculation of Compressible Turbulent Boundary Layers with Heat and Mass Transfer", AIAA, Paper No. 70-741, June 1970
- 5. Keenan, J. H. and Kaye, J., "Gas Tables", John Wiley and Sons, Inc., New York 1948.
- 6. Coles, D. E. and Hirst, E. A.,"Proceedings Computation of Turbulent Boundary Layers - 1968", Vol. II, Published by Dept. of Mech. Eng., Stanford University, Calif.
- 7. Van Driest, E. R., "On Turbulent Flow Near a Wall", J. of Aerospace Sci., Vol. 23, No. 11, Nov. 1956, pp. 1007-1011.
- 8. Hopkins, E. J., Keener, E. R., and Dwyer, H. A., "Turbulent Skin Friction and Boundary Layer Profiles Measured on Nonadiabatic Flat Plates at Hypersonic Mach Numbers", AIAA Paper No. 71-167, New York, Jan. 1971
- 9. Bertram, M. H., "Comment on Viscosity of Air", Journal of Spacecraft and Rockets, Vol. 4, No. 2, Feb. 1967, pp.287-288
- 10. Mickley, H. S. and Davis, R. S., "Momentum Transfer for Flow Over a Flat Plate with Blowing", NACATN 4017, Nov. 1957

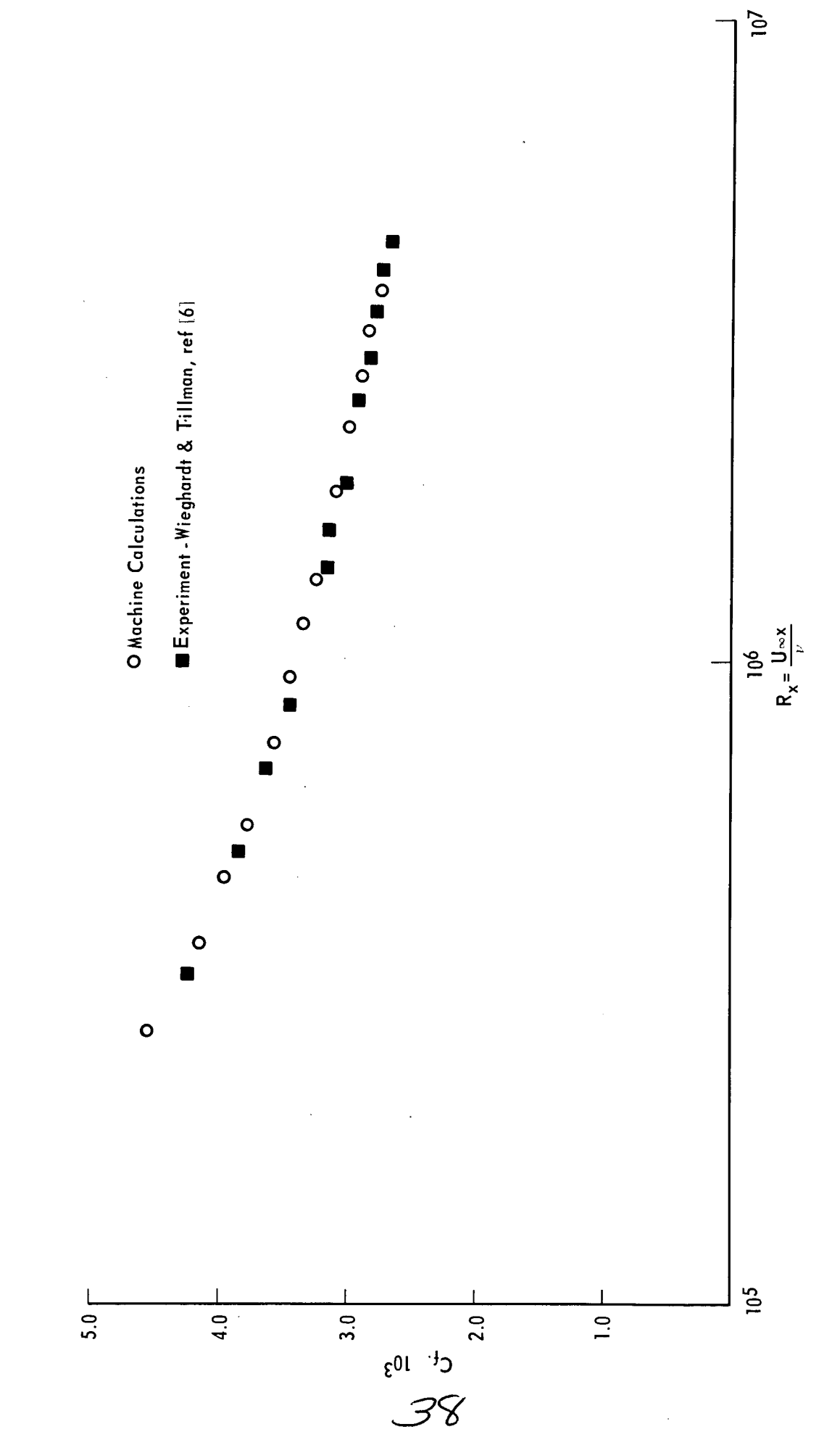

Figure 1 EQUILIBRIUM BOUNDARY LAYER AT CONSTANT PRESSURE - FLAT PLATE

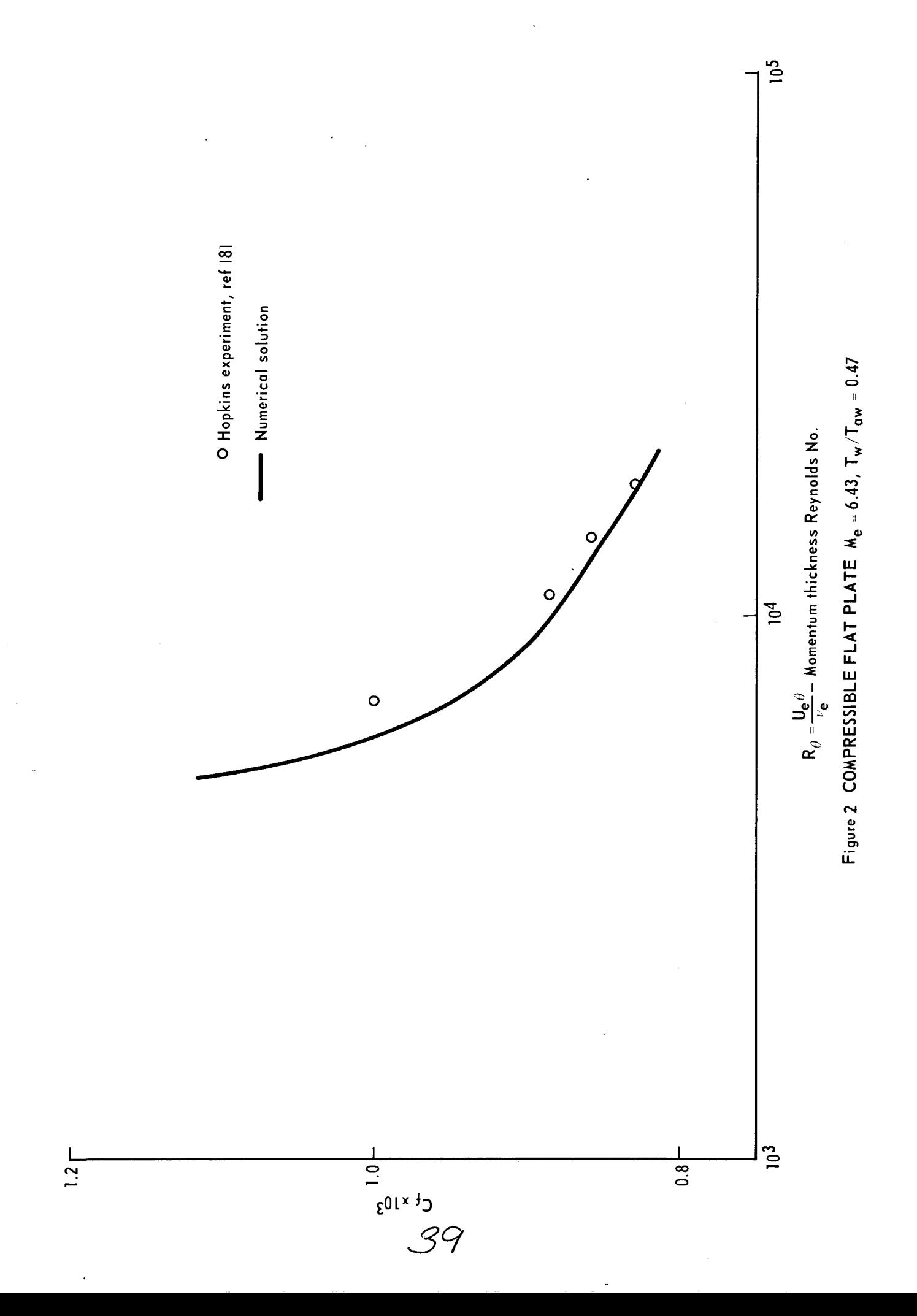

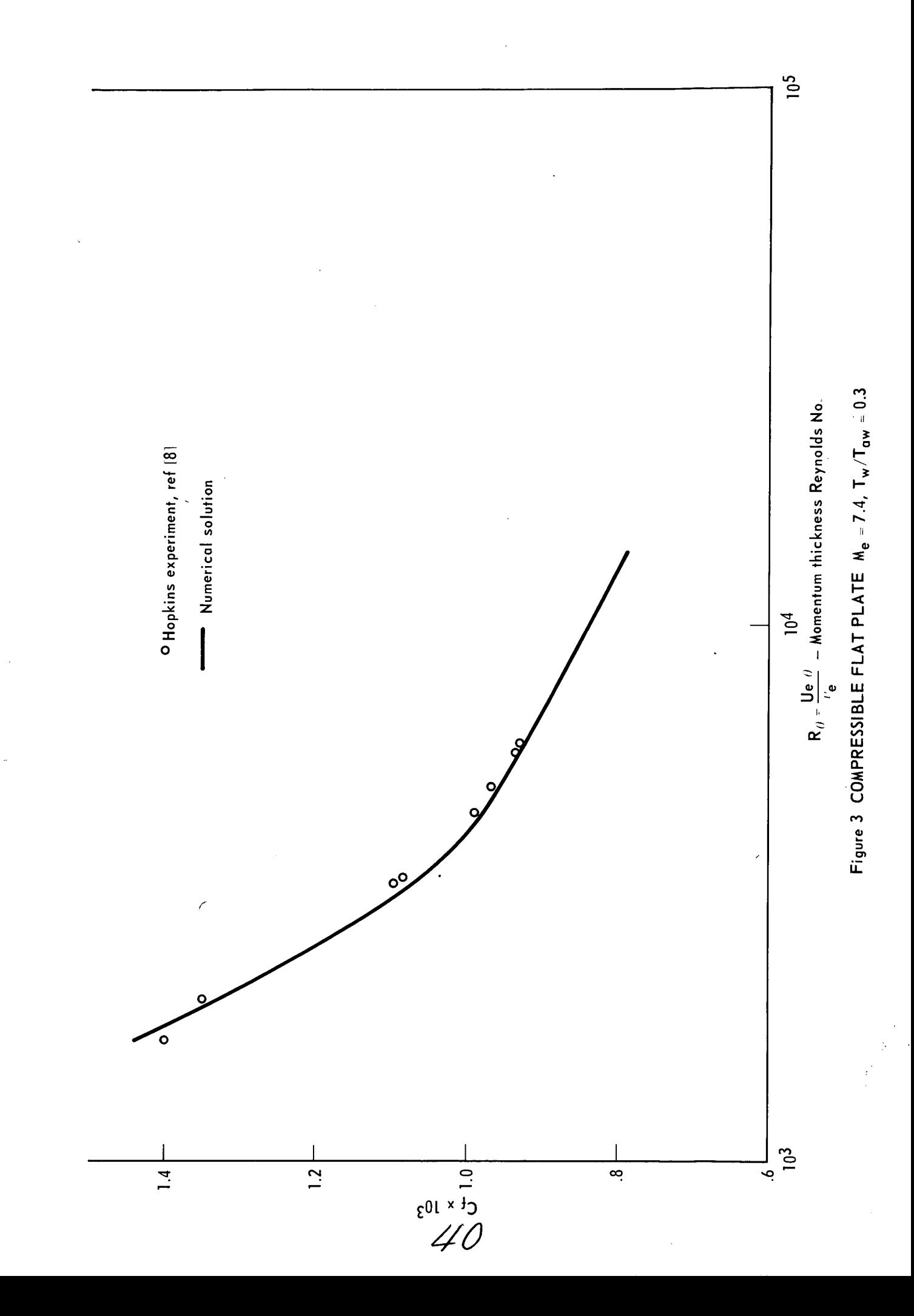

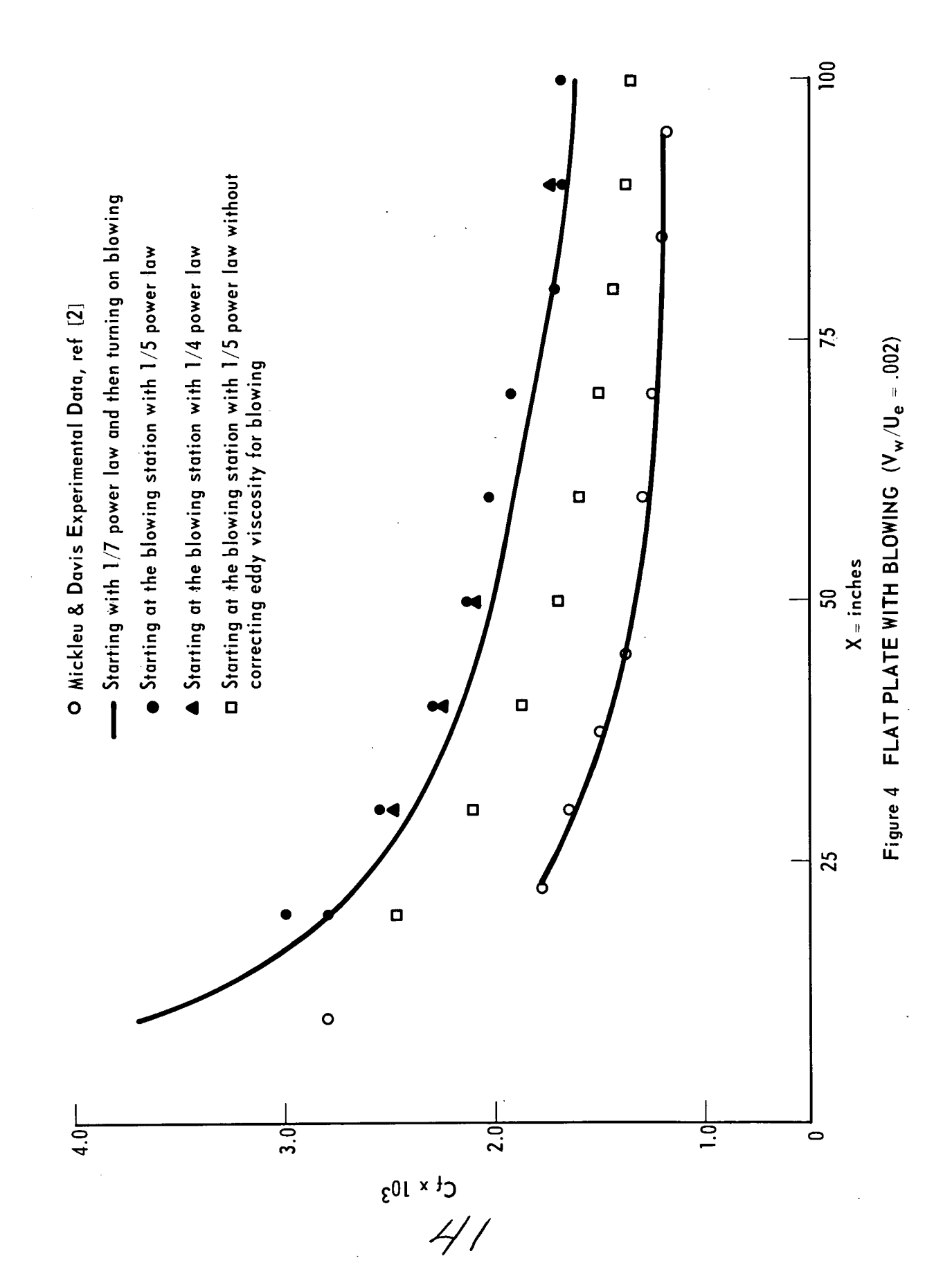

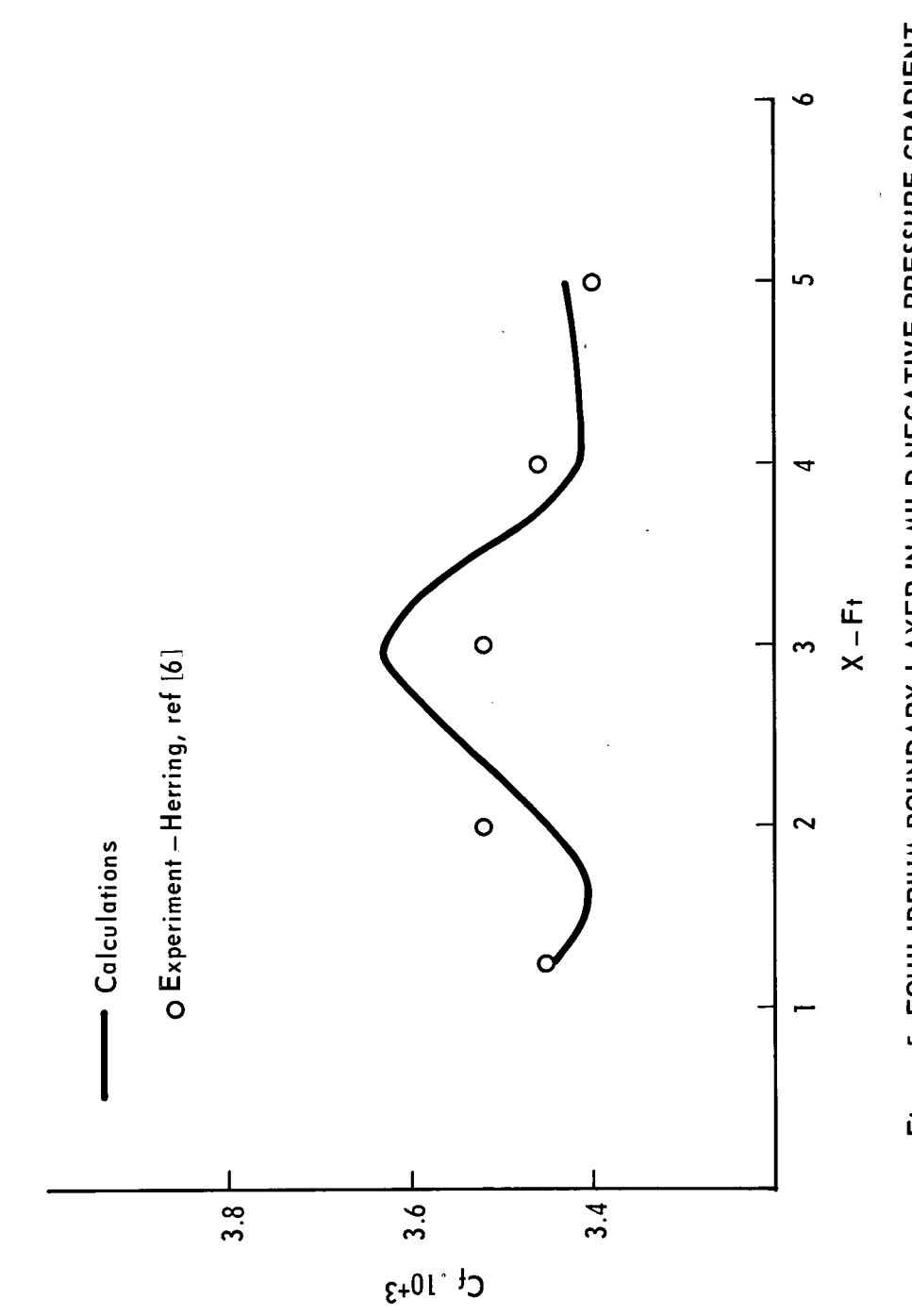

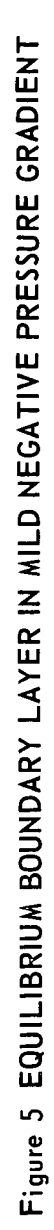

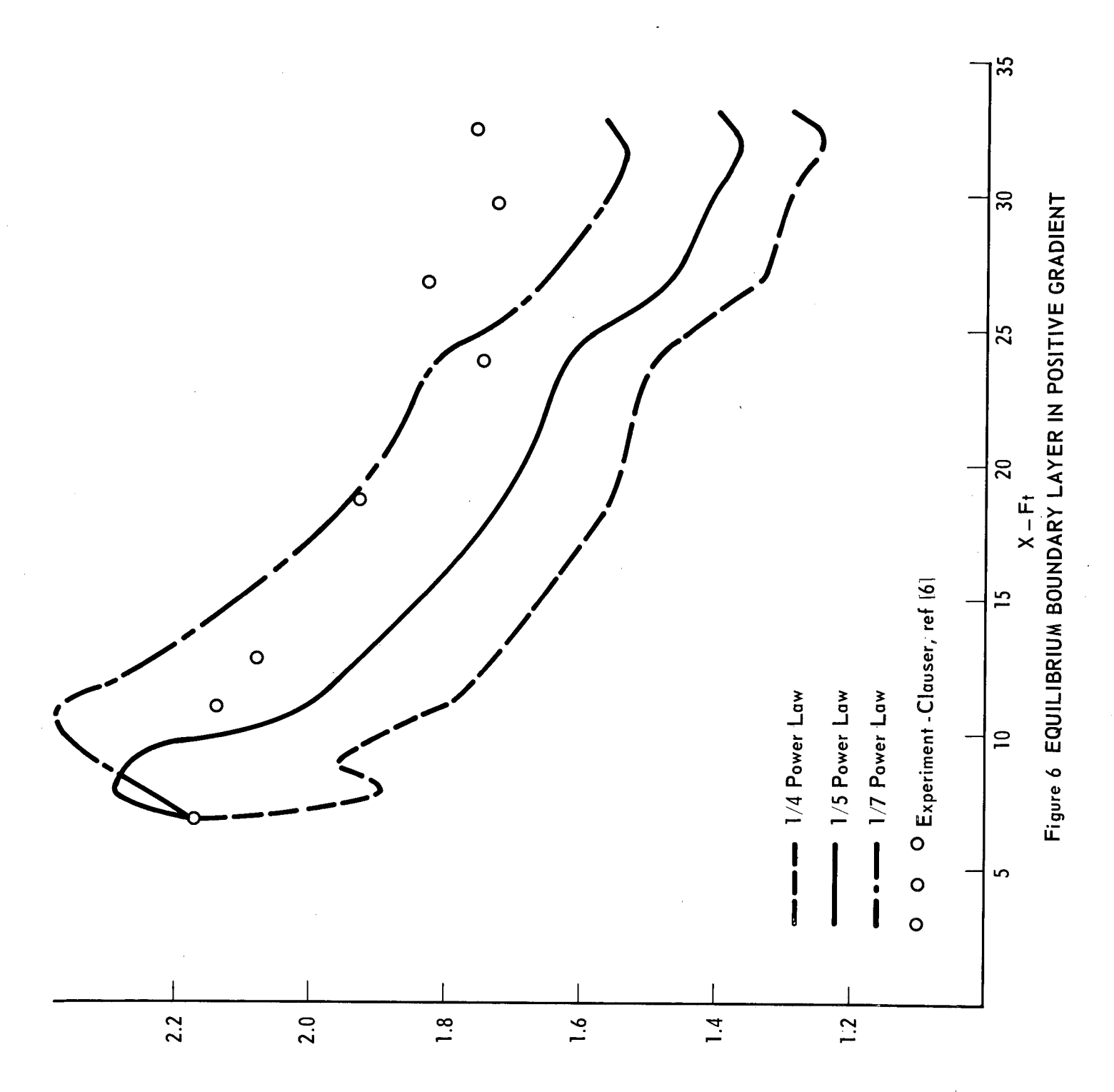

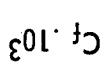

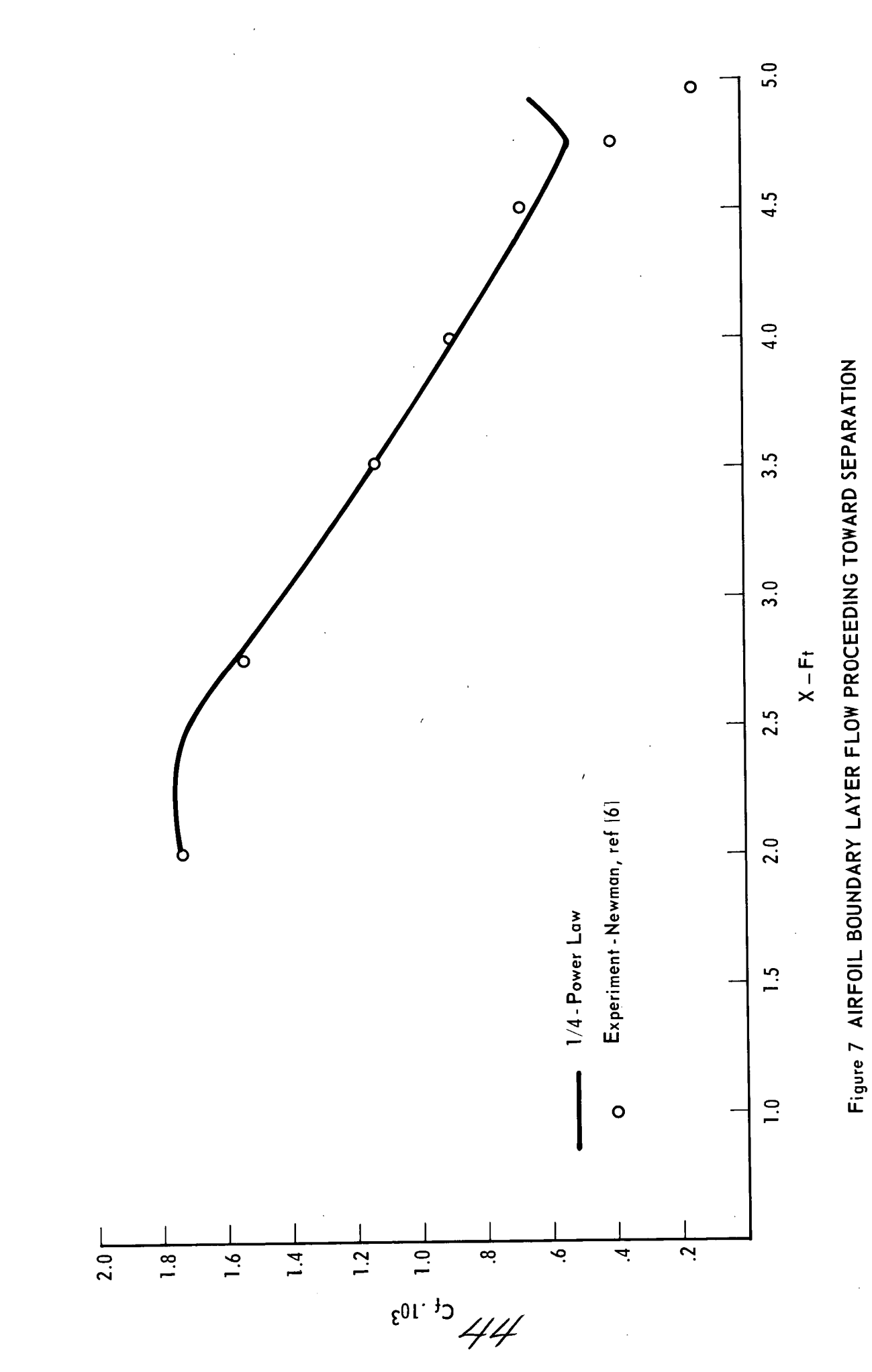

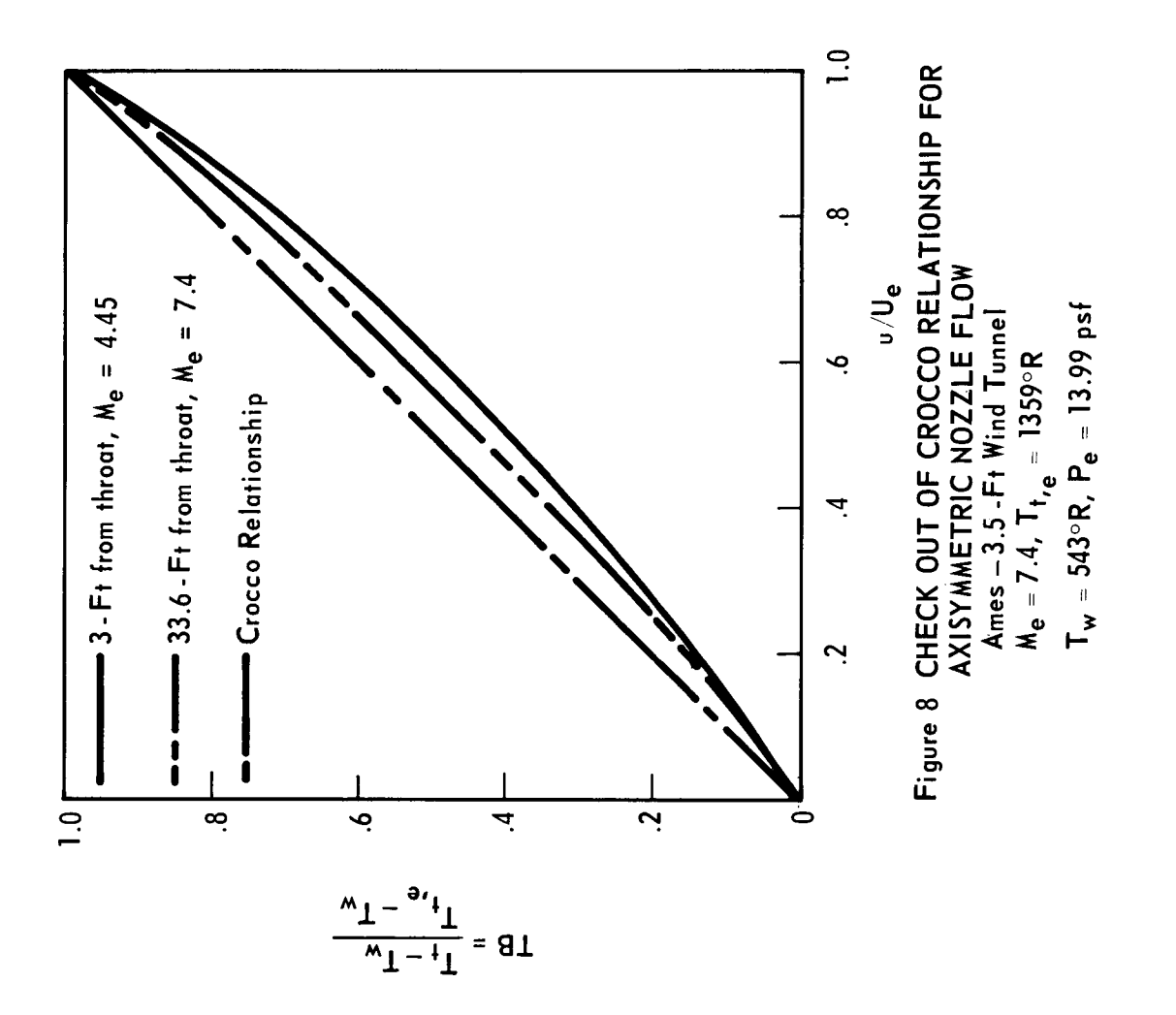

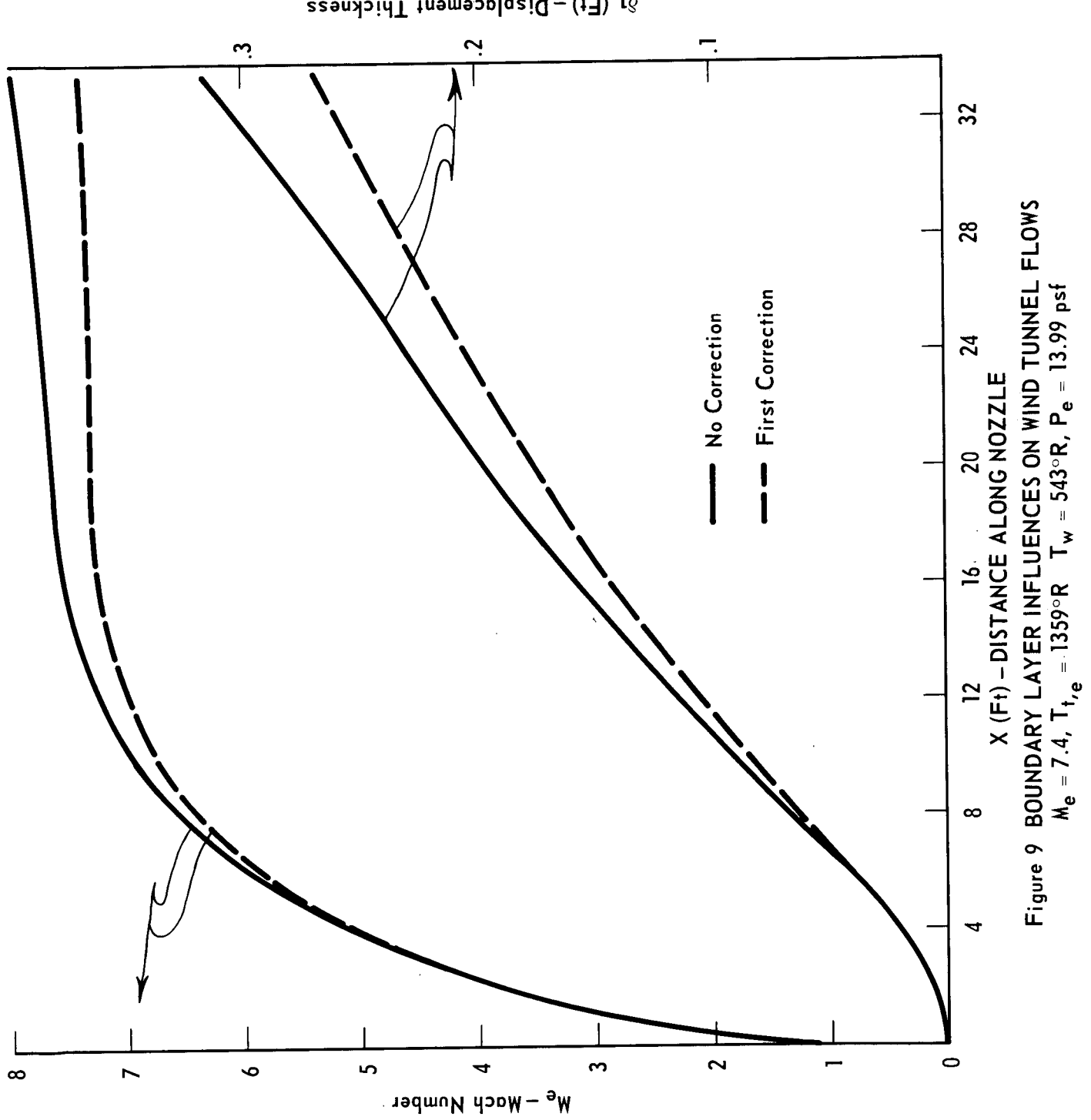

 $\delta$ ] (Ft) - Displacement Thickness

46

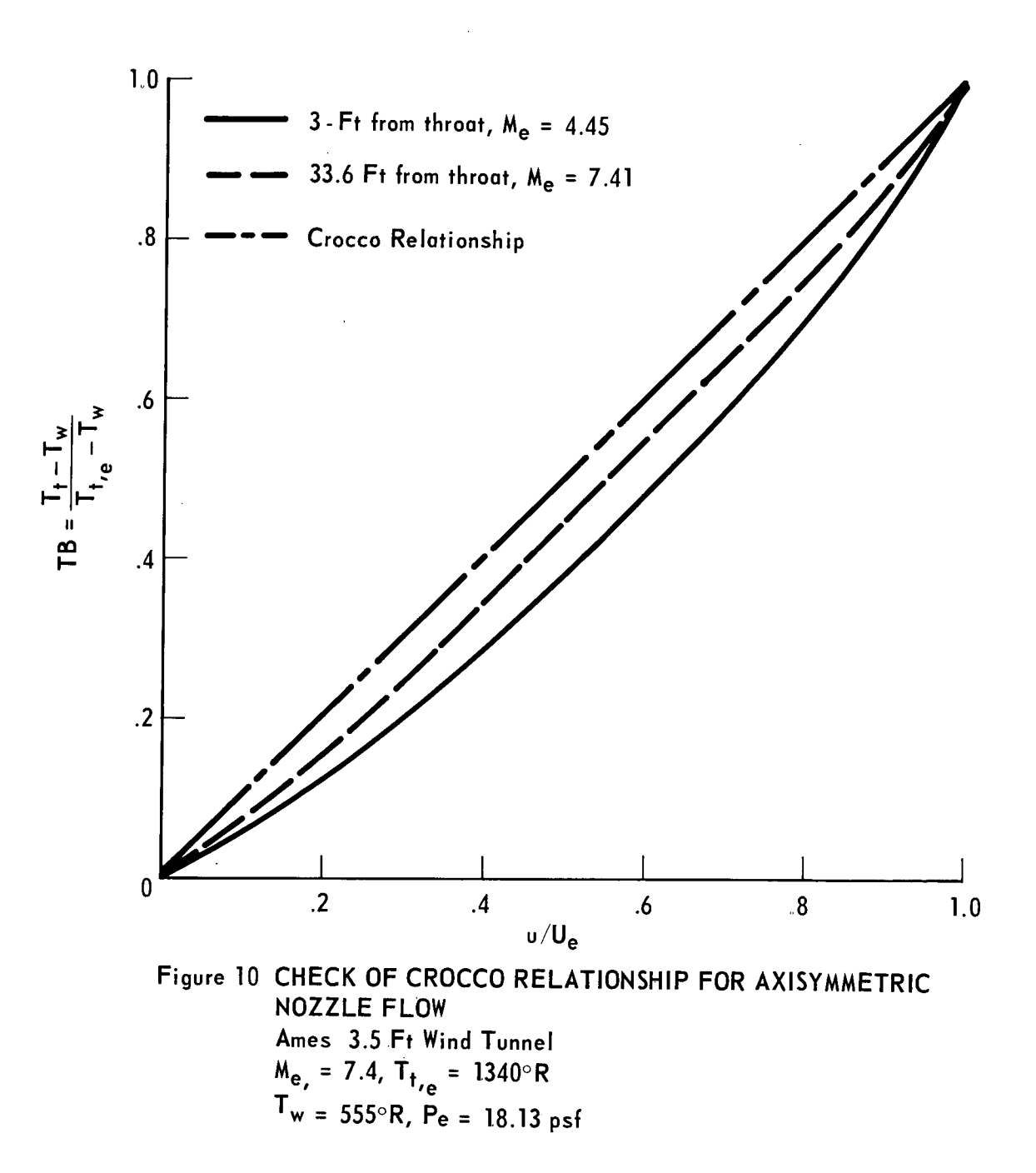

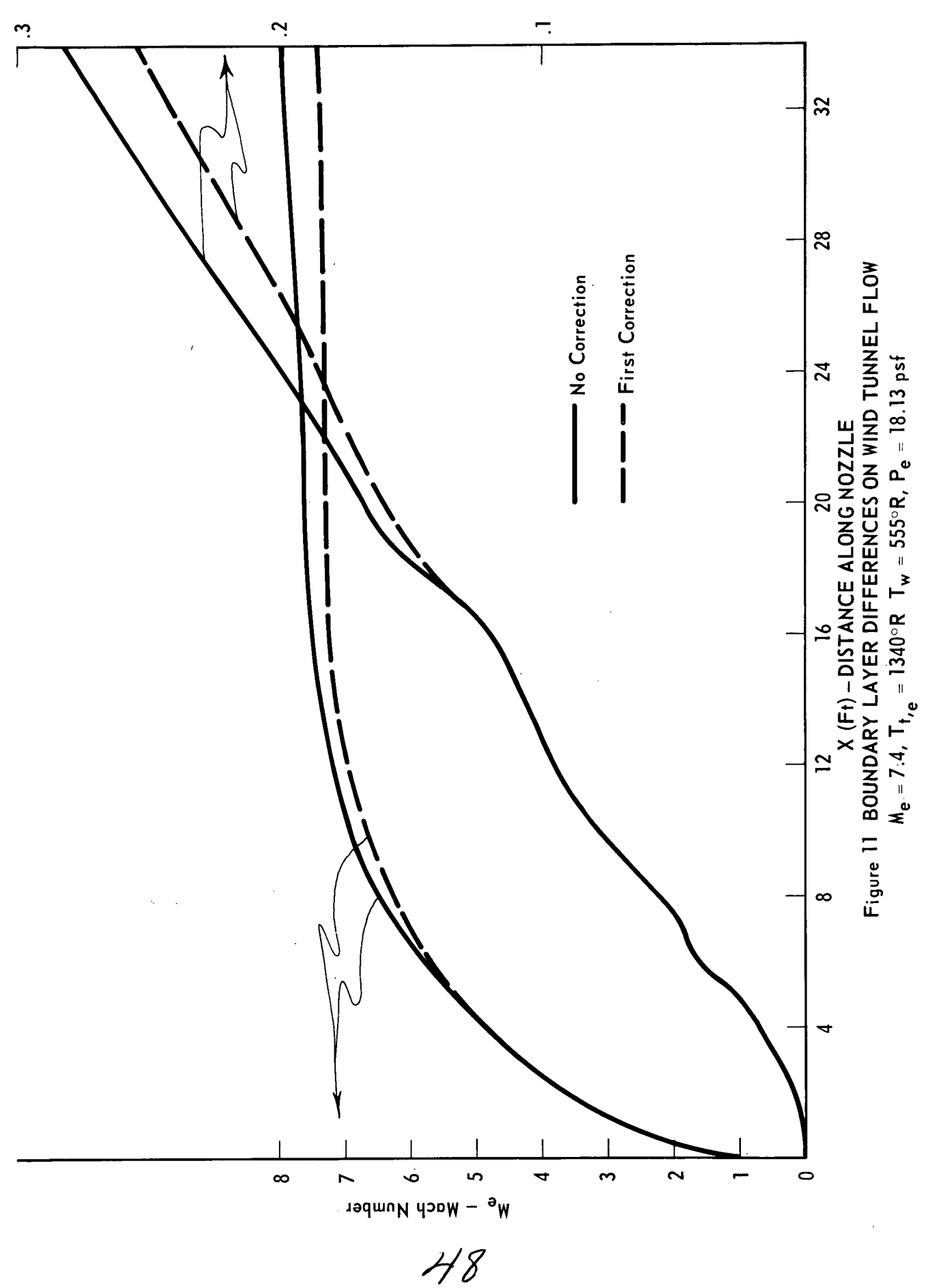

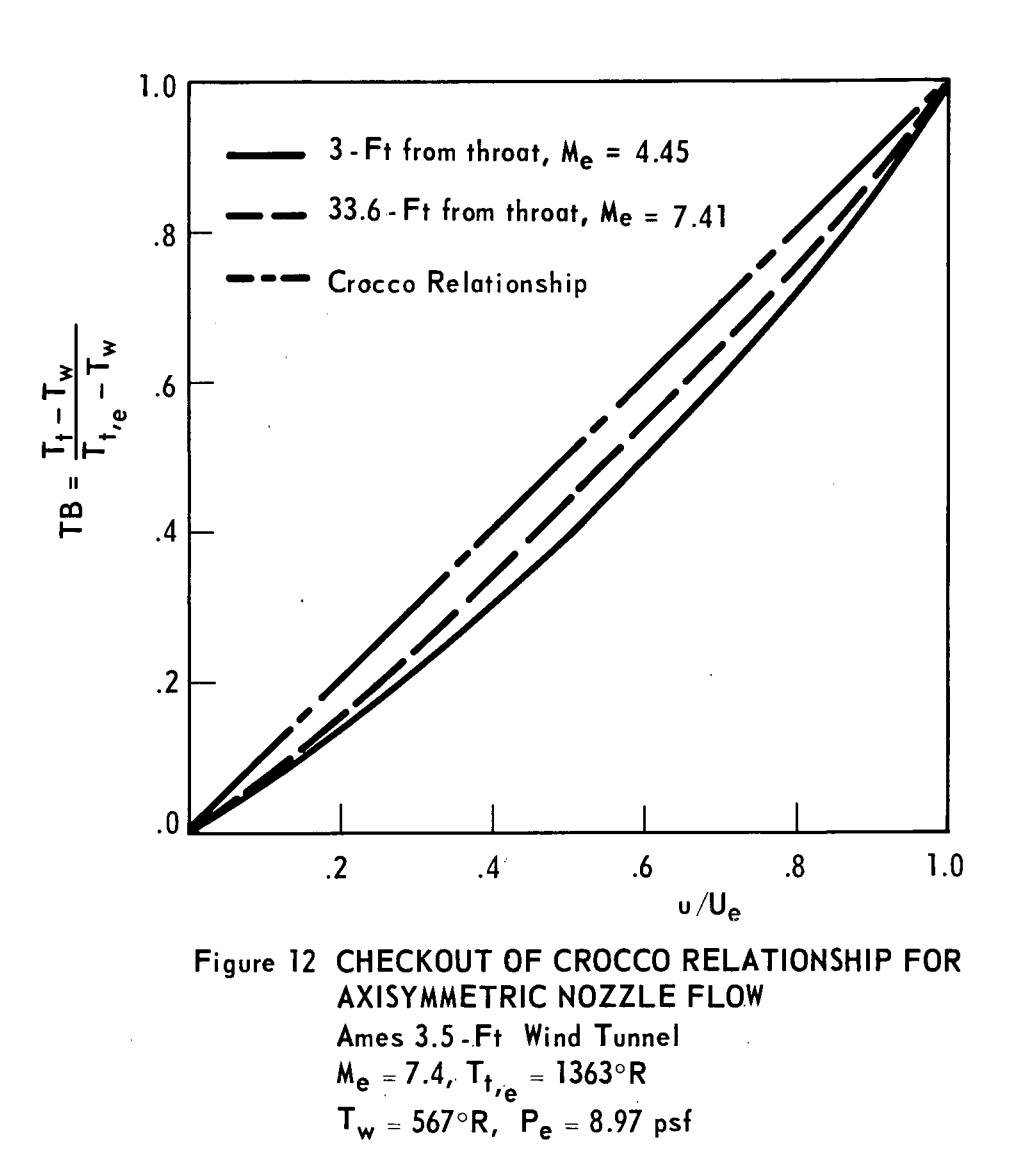

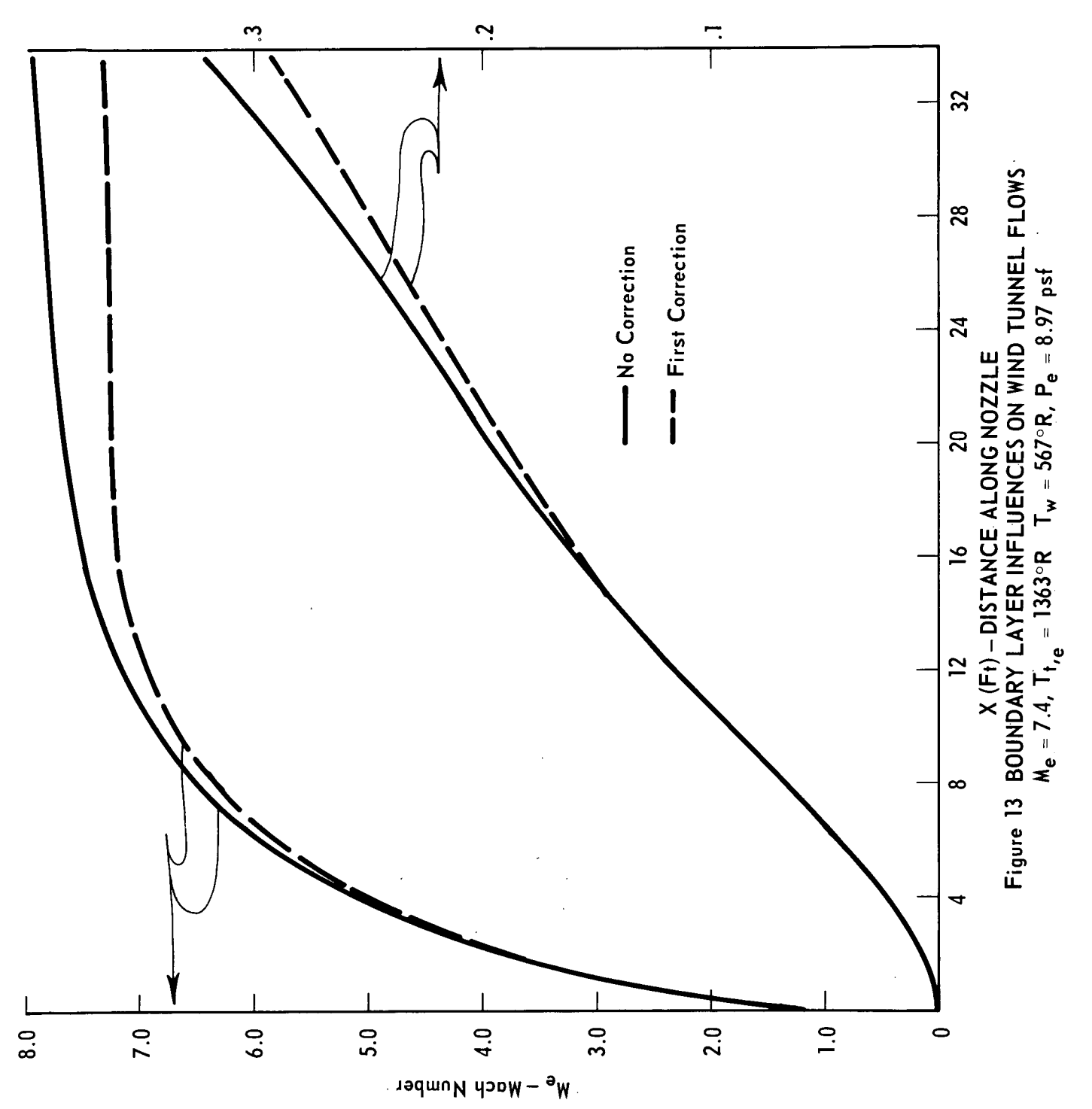

 $S_1$  (Ft) - Displacement Thickness

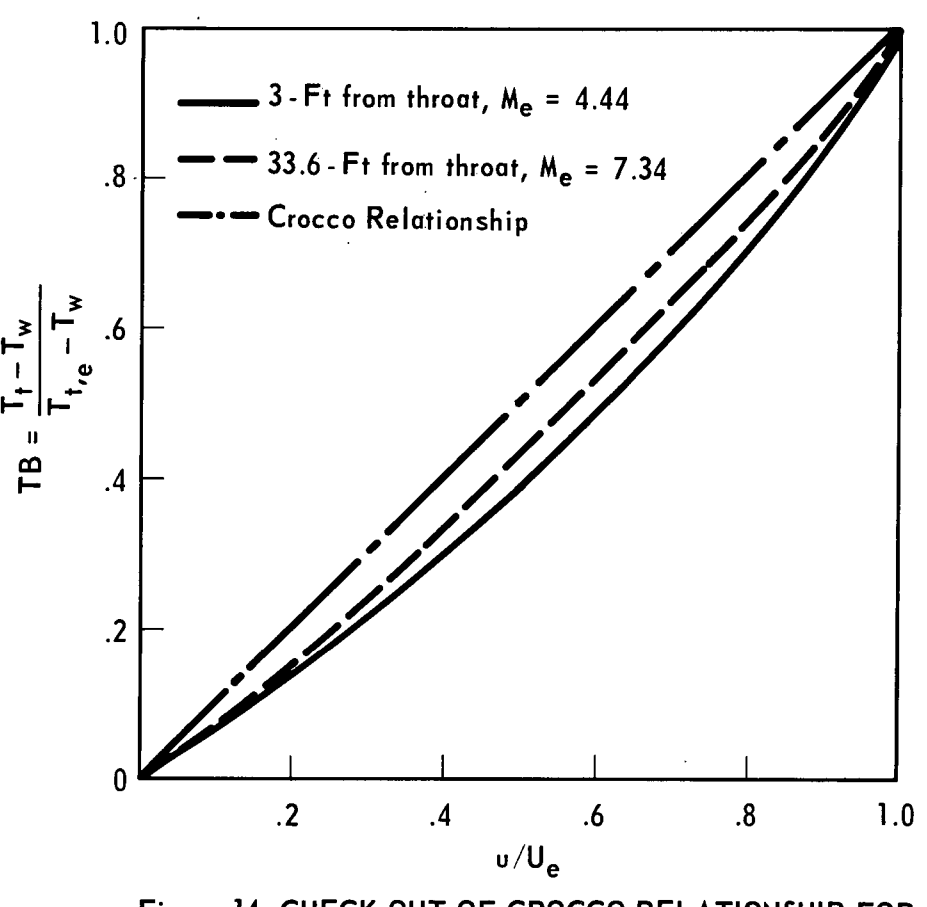

Figure 14 CHECK OUT OF CROCCO RELATIONSHIP FOR AXISYMMETRIC NOZZLE FLOW Ames.3.5 - Ft Wind Tunnel  $M_e$  = 7.4, T<sub>t,e</sub> = 1564°R  $T_w = 568^\circ R$ ,  $P_e = 17.84$  psf

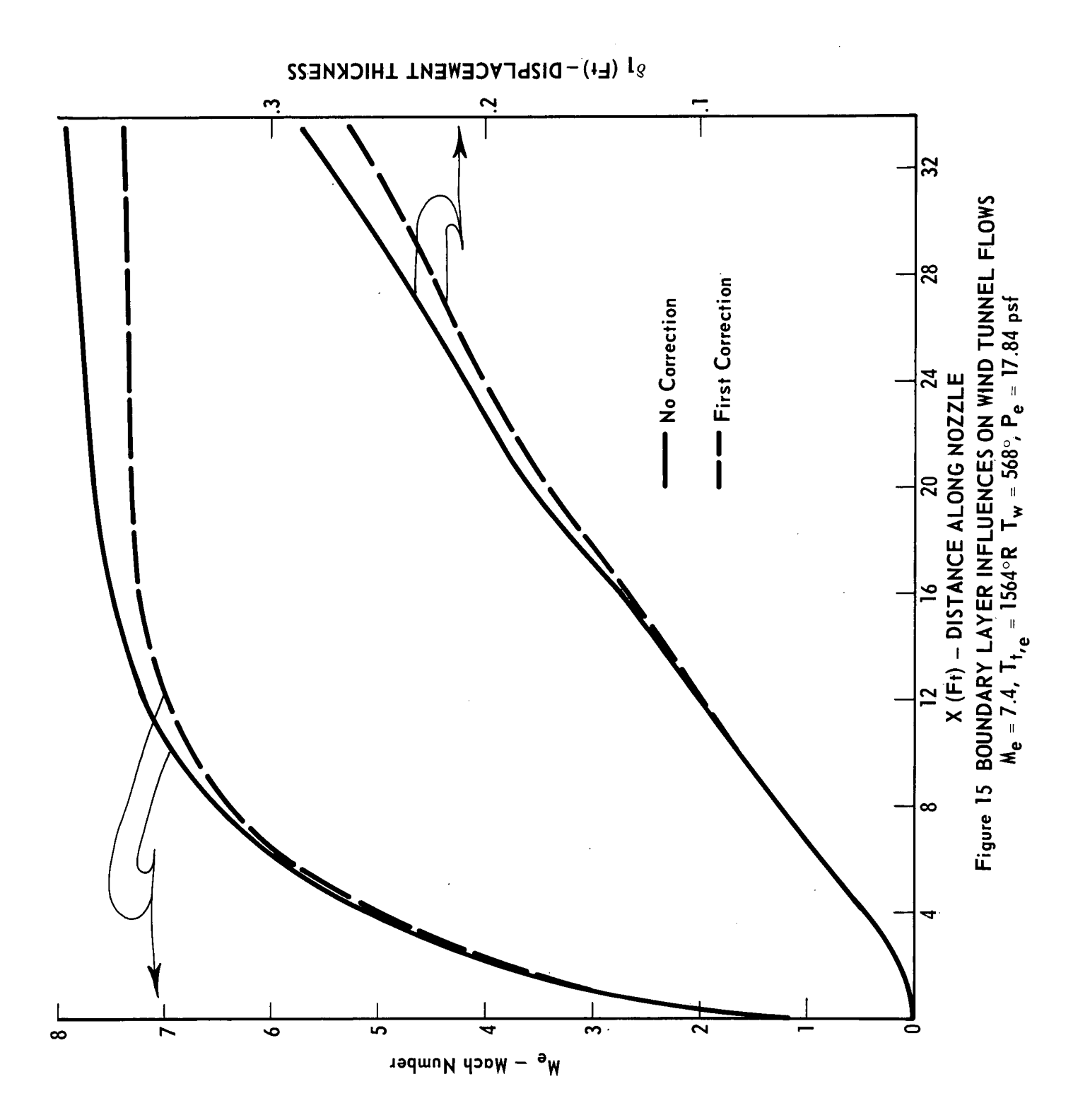

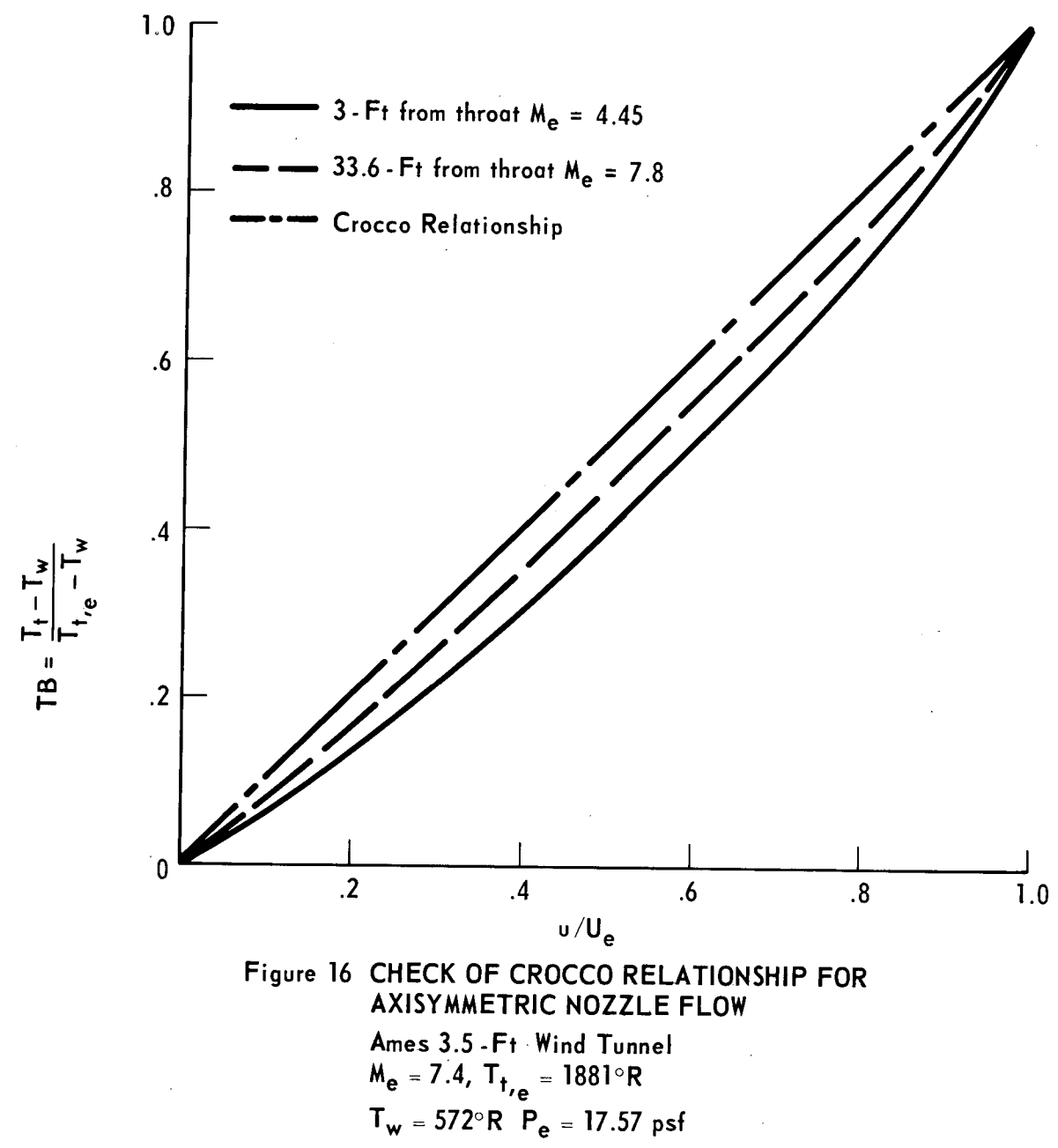

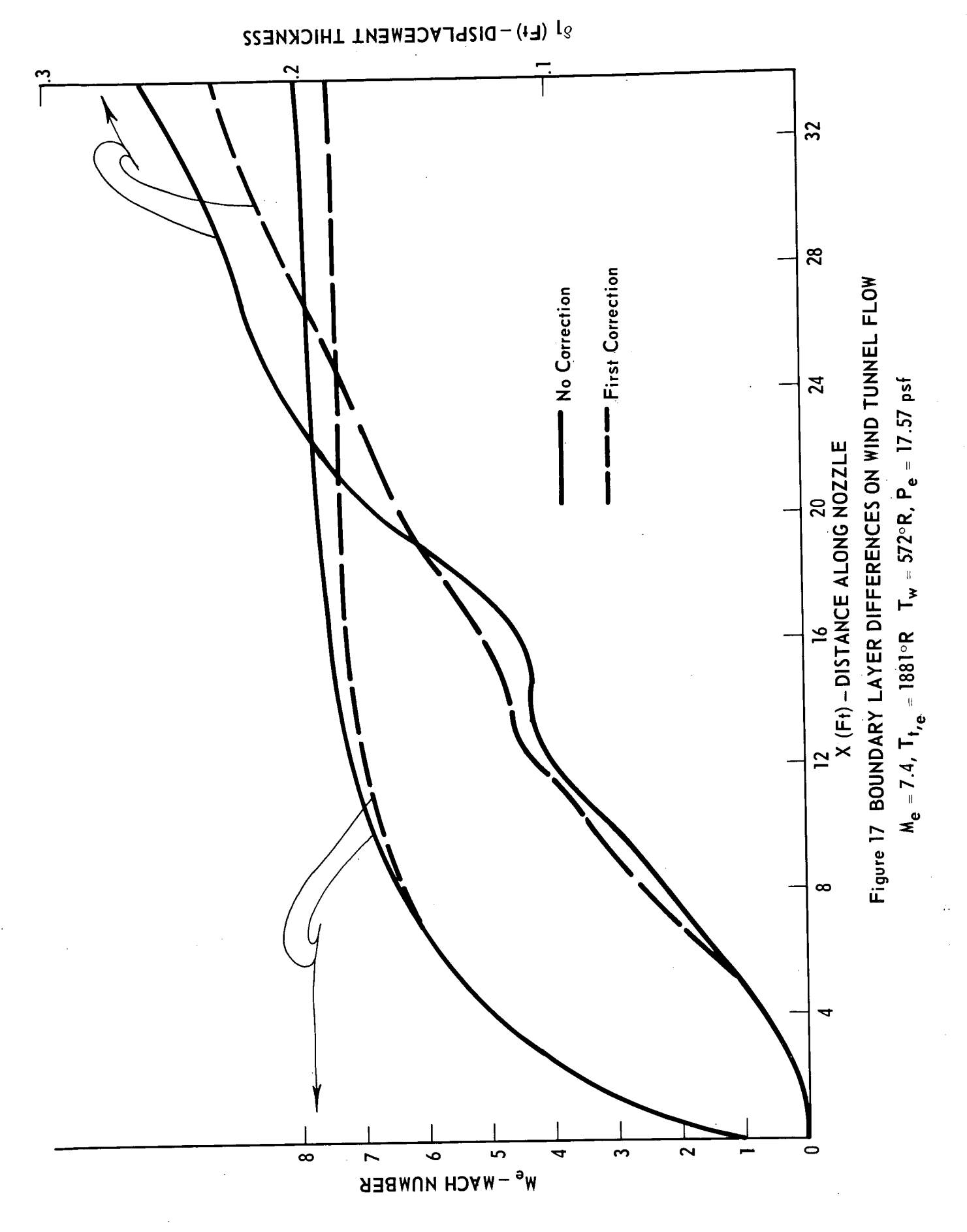

### )<br>Di **PRECIDING PAGE BLANK NOT FILMED**

List of Symbols

$$
ACAL = A* (ACAL)^{1/2} \dots
$$
for eddy viscosity  
\n
$$
ACAL1 = v^{2} (\frac{\tau}{p})^{-1} = \frac{\mu}{p} / \frac{du}{dy} \dots
$$
for eddy viscosity  
\n
$$
AC0 = Boundary layer equation coefficient
$$
\n
$$
AL = \frac{\rho (\mu + \epsilon)}{(\rho \mu)_{r}}, r - refers to the reference
$$
\n
$$
ALP = \frac{AL}{\rho} = \frac{(\frac{\mu}{p} + \epsilon)}{(\rho \mu)_{r}}
$$
\n
$$
AL1 = \frac{\rho (\frac{\mu}{p} + \frac{\epsilon}{prt})}{(\rho \mu)_{r}}
$$
\n
$$
AL2 = \frac{AL1}{\rho} = \frac{\frac{\mu}{(p} + \frac{\epsilon}{prt})}{(\rho \mu)_{r}}
$$
\n
$$
ALPHA = Slope of the body
$$
\n
$$
AMACH = Mach Number
$$
\n
$$
AMUR = (\rho \mu)_{r}
$$
\n
$$
AR = 1716 - gas constant
$$
\n
$$
AN = Radius of curvature of the surface
$$
\n
$$
ASTAR = A* = 26....
$$
for eddy viscosity  
\n
$$
B = T_{0}/T_{e} \cdot B_{x}, \text{ accelerating parameter}
$$
\n
$$
BIG = Jg = 25040
$$
\n
$$
EC0 = Boundary layer equation coefficient
$$
\n
$$
BETX = B_{x} = \frac{2\xi}{U_{e}^{2}} \frac{dU_{e}}{d\xi}, \text{ pressure gradient coefficient}
$$
\n
$$
CF = 2T_{w}/\rho_{e}U_{e}^{2}, \text{skin friction coefficient}
$$

- $CFT$  = Initial value of  $CF$  to begin turbulent calculations
- CF1 = Starting value for calculating CF
- CF2 = Starting value for calculating CF
- CFAV = Average skin friction coefficient (2 D bodies)

CH = 
$$
\frac{q_w}{\rho_e U_e C_p (T_w - T_r)}
$$
 - Stanton Number

- $CNS = Index = 0 implicit, = 1 Crank Nicolson$
- CNS = Index = 2 implicit, = 1 Crank Nicolson  $CNS1 = Index = 2 - implicit, = 1 - Crank Nicolson$
- CO1 = Exponent in relation  $\theta = (\frac{u}{\pi})^{\infty}$ , for initial total e temperature profile guessing
- CCO = Boundary layer equation coefficient
- DCO = Boundary layer equation coefficient

DELBAR=  $\int_0^\infty [1 - \frac{u}{u_e}] [1 + \frac{y}{r}] dy$  - transformed displacement thickness in inches (cm), (+) for outside body case, (-) for inside body case DELBM = Transformed displacement thickness in centimeters

DELIN =  $y/\delta$  - point of intersection between the laminar sublayer and

1/7 power low for initial turbulent velocity profile DELM = Displacement thickness in centimeters DELT =  $\delta_1$  =  $f^{\infty}$  [1 -  $\frac{p\mu}{\rho + 1}$ ] [1  $\pm \frac{\nu}{\rho}$ ] dy, displacement thickness in inches (cm), o p<sub>e</sub>u<sub>e</sub> r

(+) for outside body case and (-) for inside body case DELT1 =  $\delta$  - boundary layer thickness (at  $\frac{\alpha}{11}$  = 0.995)  $^{\circ}$ e

DELTIT= 
$$
\delta
$$
 - boundary layer thickness (initial value to start turbulent  
\ncalculations)

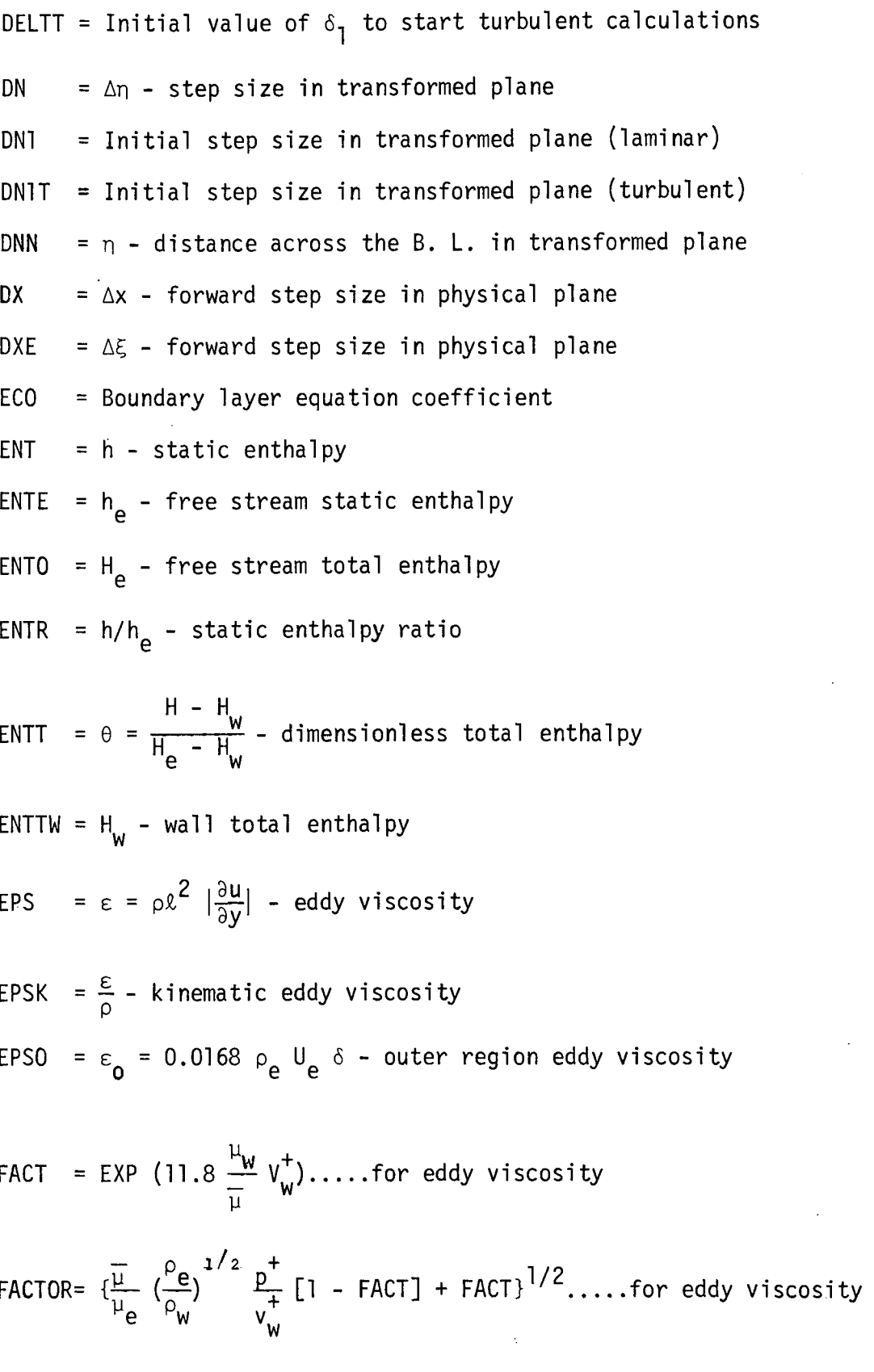

 $\mathcal{A}$ 

 $\sim$ 

 $\frac{1}{N}\frac{1}{N}$ 

 $C.2$ 

 $\bar{\mathcal{A}}$ 

FCO = Boundary layer equation coefficient  $G = C_p/C_v$ H = Shape factor =  $6*/\theta$ HB = Transformed shape factor (DELTT/THETT) ITER = Number of iterations between two  $x -$  locations (= 1- laminar) ITERT = Number of iterations between two  $x -$  locations (= 3 - turbulent) JSTOP = Writing parameter  $K =$  Growth factor between two steps across B. L. (laminar)  $KT = Growth factor between two steps across B. L. (turbulent)$ LAMNER= See p. 22 Me = Freestream Mach number MRAT =  $\frac{M}{M}$  - Mach Number ratio  $MXL = \ell - mixing length$ <code>NSUB = Number</code> of steps across B. L. corresponding to  $y^+ = 11.8$  $NU = Total number of stations across B. L. (Iaminar)$  $NU2 = NU-2$ , number of unknown steps across B. L.  $NU3 = NU-1$ NUL = Number of laminar forward steps  $NULL = NULL + 1$ NUS  $=$  An index given for the first forward step in laminar or turbulent calculations  $\sim 10^7$ NUT = Total number of stations across B. L. (turbulent) NUX = Total number of forward steps  $NUX1 = NUX+1$ 

PE = Free stream pressure  $1b/ft^2$  (Newtons/cm<sup>2</sup>) PEM = Free stream pressure Newtons/cm<sup>2</sup>  $PERAT = P_e/P_t$ POWER = Initial N for  $u/U_e = (y/\delta)^{1/N}$ 

$$
PPLUS = p^{+} = \frac{({^{\vee}e}/{^{U_e^2}}) (^{dU}e/dx)}{[Cf/2]^{3/2}}
$$

PR = PRANDTL Number

PRAT = Pt<sub>2</sub>/Pt<sub>2</sub> - total pressure ratio e

PT2 = Total pressure (after the shock)

 $q_w$  = Rate of heat transfer from the surface per unit area

$$
QE
$$
 = Free stream dynamic pressure lb<sub>f</sub>/ft<sup>2</sup> (Newtons/cm<sup>2</sup>)

QEM = Dynamic pressure Newtons/cm<sup>2</sup>

RE = 
$$
\frac{T_R - T_e}{T_o - T_e}
$$
 - recovery factor

$$
REX = Reynolds Number = \frac{\rho_e U_e X}{\mu_e}
$$

$$
RMU = \frac{\rho\mu}{(\rho\mu)}r
$$

RTHET = Momentum Reynolds Number =  $\frac{\rho_e U_e^{\theta}}{\mu_e}$ Vie

$$
S = 2 ST/CF
$$

SKIP = Index =  $0 - \text{laminar} = 1 - \text{turbulent flow}$ TAW = Adiabatic wall temperature  ${}^{0}R$  ( ${}^{0}K$ ) TAWM = Adiabatic wall temperature  $O<sub>K</sub>$ 

$$
TC = \frac{(2\xi)^{1/2} \cos \alpha}{\nu_e r_b^{2j}}
$$
 - transverse curvature term

TCFACT= Transverse curvature factor ( =  $0 - 2 - D$ , = +1 for external axisymmetric, -1 for internal axisymmetric

$$
TE
$$
 = Free stream temperature  $^{\circ}R$  ( $^{\circ}K$ )

TEM = Temperature

- TEME = Free stream temperature
- TEMP = Temperature used in TAB2
- TEO  $=$  Free stream temperature <sup>O</sup>K
- TERAT =  $T_{\rho}/T_{+}$

THEBM = Transformed momentum thickness in centimeters

THET =  $r^{\infty}$  (1 +  $\frac{y}{y}$ ) [1 -  $\frac{u}{y}$  ]  $\frac{y}{y}$  dy = momentum thickness in inches (cm)  $v_0$   $v_0$   $v_1$   $v_2$   $v_3$   $v_4$ (+) for outside body case and (-) for inside body case THETM = Momentum thickness in centimeters

THETT =  $f'' \left(1 \pm \frac{y}{r}\right)$   $\left[1 - \frac{u}{u}\right] \frac{u}{u}$  dy - transformed momentum thickness in r u<sub>e</sub> u<sub>e</sub>

inches  $(cm)$ ,  $(+)$  for outside body case and  $(-)$  for inside body case TRAT = T/T<sub>e</sub> - temperature ratio

TTE = Total free stream temperature  ${}^{0}R$  ( ${}^{0}K$ )

THEM = Total free stream temperature 
$$
^{\circ}
$$
K

\nTW = Wall temperature  $^{\circ}$ R ( $^{\circ}$ K)

\nTWM = Wall temperature  $^{\circ}$ K

\nTWRAT = T<sub>w</sub>/T<sub>AW</sub> - wall temperature ratio

\nUE = U<sub>e</sub> - free stream velocity fps (mps)

\nUEM = U<sub>e</sub> - free stream velocity in meters/sec

\nUFVE = f' = \frac{U}{u\_e} - dimensionless velocity

\nVP-N = \frac{VPE1}{VPE2} - velocity profile exponent for u/U<sub>e</sub> = (y/δ)<sup>1/N</sup>

\nVPE1 = log (y<sub>n+1</sub>/y<sub>n</sub>)

\nVPE2 = log (u<sub>n+1</sub>/u<sub>n</sub>)

\nVPLUS = V<sup>+</sup> = \frac{V}{u\*} .... for eddy viscosity

\nVSTAR = u\* = (τ/ρ)<sup>1/2</sup>

VSTAR2=  $u*^2 = (\tau/\rho)$ VVE = Dimensionless velocity across the B. L. VWALP = Vertical velocity at the wall in physical plane in ft/sec VWAL = Vertical velocity at the wall in transformed plane  $WDUDY = 3u/3y|_W$  $XD$  =  $x$  - forward distance in physical plane in feet  $(m)$  $XDM = x - forward distance in physical plane in meters$  $XE = \xi$  - forward distance in transformed plane

XED = XEN

\n
$$
= \frac{XE (N + 1) + XE (N)}{2}
$$
\nY = y - vertical distance across B. L. in physical plane

\n
$$
YB = y - corresponding to y^{+} = 11.8....for eddy viscosity
$$
\nYDD = y/δ - dimensionless distance across B. L.

\nYRAT = y/δ<sub>1</sub> - dimensionless distance across B. L.

# List of Tables and:Subroutine

All tables and subroutine are for air

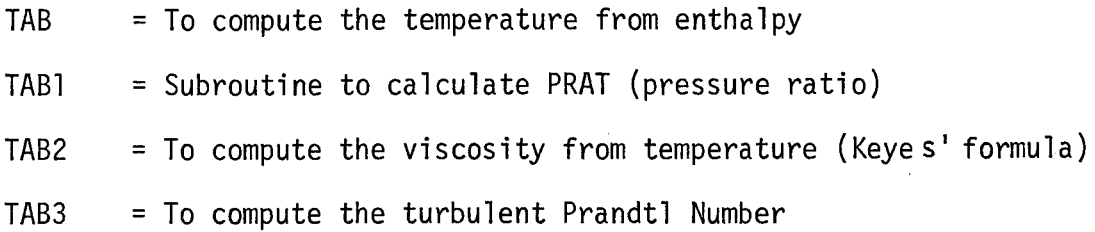

l.

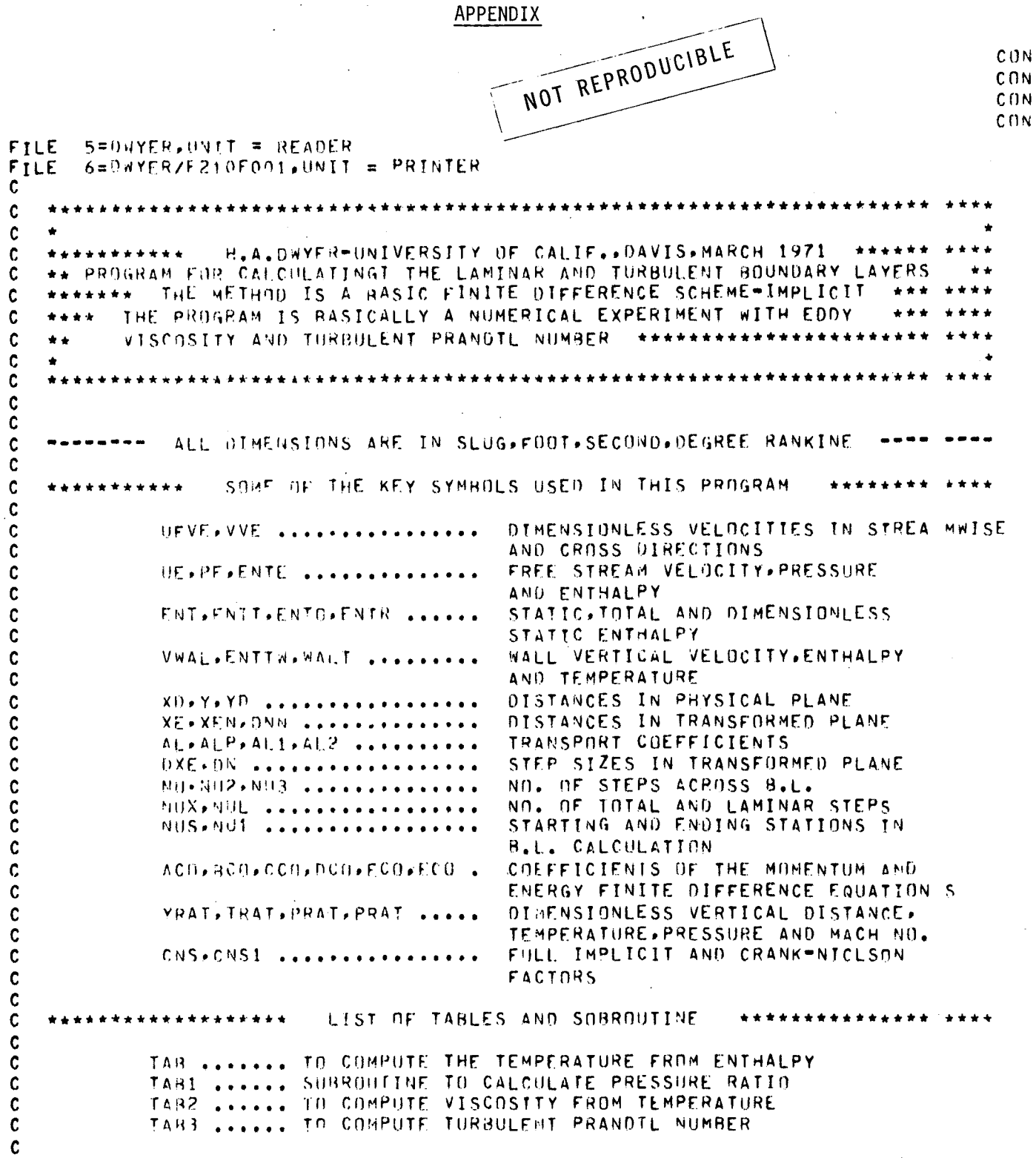

 $\hat{\mathcal{A}}$  $64$ 

```
C
        INTEGER SO. SKIP
        REAL K.KT.MXL.MRAT
\mathbf c\mathbf c***********************
                                           DIMENSIONS
\mathbf cDIMENSION UFVE(502,2), VVE(501,2), UE(100), PE(100), ENTE(100)
      \blacksquareENT(501, 2)ENTT(501, 2)ENTT w(100)FEM(501, 2)ENTR(501, 2)\overline{c}*AC0 (501.2)*BC0 (501.2)*CC0 (501.2) *DC0 (501.2). ECO (501.2)\overline{3}FCO(501, 2)\overline{a}AL(501), ALI(501), AL2(501), AMUR(100), EPS(501), ALP(501),
      5
                  XF(100), XFN(100), XD(100), Y(501), DN(501), ARJ(100),
      6\phantom{1}6PARAIC501), VPEC501),
      \overline{r}PT2(501)+AMM(501)+CF1(100)+JSTNP(501)+VWAL(100)
                    VWA<sub>L</sub>P(100)
      \ddot{\mathbf{d}}\mathbf Q, AMACH(100), PERAT(100), TERAT(100)
\mathbf c\mathbf cC
       DATA
                                                                                            CHANG
      \mathbf{L}ALCED.AR.ASTAR.BIG, POWER/1.,1716..26..2.504E4,7./
                                                                                            CHANG
           *CO1*ENTO/1*+471*32/
      \overline{2}CHANG\overline{\mathbf{a}}, PR.TCFACT/, 723, -1,0/
                                                                                           CHANG
      п
           .NUL, NUX, LAMNER/1, 21, 2/
                                                                                           CHANG
           .NUT.ITERT.DN1T.KT/350.3,.005.1.021/
      5
                                                                                           CHANG
      6.
           .CFT, OELT1T, DELTI, YPLUSS/, 00212, 00178, 0002225, 0.0/
                                                                                           CHANG
       DATA
                                                                                           CHANG
      1
            (XD(N)*N=2*22)/60*25*499*739*1*009*1*249*1*489*1*999*2*989*CHANG
            4. 5. 5. 6. 25 5 7. 5 5 1 0. 5 1 2. 5 5 1 5 . 8 3 5 1 9. 167 5 26. 49 5 29. 82 5 33. 636 5 34. /
      \overline{ }CHANG
C
\mathbf c\mathbf cĊ
             READ THE BOHNDARY CONDITIONS AND REFERENCE CONSTANTS
    ******
       CF2 = 9.0NUX_1 = NUX + 1NUL1 = NUL+1READ(5,931)(ARJ(N),AMACH(N),PERAT(N),TERAT(N),N = 2,22)CHANG
  931 FORMAT(F15.8.19X, F5.3.2X, F8.7.2X, F6.5)
                                                                                           CHANG
       DO 1000 N=2, NUX1
       XD(N) = XD(N)+273CHANG
C
               FREE STREAM ROUNDARY CONDITIONS
    . . . . . . . .
       PE(N) = PERAT(N)+B3302.CHANG
       UE(N) = 49.1*AMACH(N)*SQRT(1879.*TERATION)CHANG
       ENTE(N) = ENTO = HE(N)**2/(2.*BIG)
C
               WALL BOUNDARY CONDITIONS
    . . . . . . . . .
       ENTTW(N) = 133.38CHANG
       WALT=TARCENTTWCN))
       VWALP(N) = 0.0CHANG
               REFERENCE CONSTANTS
C
    . . . . . . . . .
       AMUR(N)=PE(N)/(AR*WALT)*TAB2(WALT)
 1000 CONTINUE
C
              X-DISTANCES IN THE TRANSFORMED PLANE
       XE(1) = 0.0[00, 1250, N = 2, N(1X)]XE(N)=XE(N=1)+(XD(N)=XD(N=1))/2.+((AMUR(N=1)+UE(N=1)+ARJ(N))
      1 - 1)**2)+(AMUR(N)*UF(N)*ARJ(N)**2))
       XEN(N) = XE(N) = (XD(N) = XD(N-1)) + (3.4AMUR(N) + ARJ(N) + RZ + UE(N) +AMUR(N=1)*ARJ(N=1)**2*UE(N=1))/8.
      1
       VWAL(N) = SQRT(2, *XE(N)) * PECN)/(AR*TAB(ENTT u(N)) * AMUR(N) * ARJ(N) *VWALP(N)/UE(N)
      \mathbf{1}
```
65

```
1250 CONTINUE
\mathbf c\mathbf c********** THE MAIN DO LOOP OF THE PROGRAM **********
\mathbf cDO 8000 MAIN = LAMNER.2
       SKIP = MAIN - 1C
             SKIP ........ = 0 - LAMINAR , =1 - TURBULENT
       IF ( SKIP, NE, 0 ) 60 TO 1
Ć
                     **********
                                    LAMINAR FLOW
\mathbf cXD(1) = 0.0NUS = 1NUI = NIICNS = 1.0CNS1 = 1.0NU = 61ITER = 1DN1 = .1K = 1.0WRTTE(6.150)WRITE(6,550)
C
   ...... CALCULATION OF INITIAL LAMINAR PROFILES
      DUC13 = DNIVVE(1.1) = VWA<sub>L</sub>(1)C
   ...... READING THE UFVE-VELOCITY PROFILE
                                                                                  CHANG
\mathbf{c}...... THIS IS THE INITIAL LAMINAR VELOCITY PROFILE FOR FLAT PLATE
                                                                                  . . . . .
      READ(5,100)(UFVE(N,1),N=1,61,2)CHANG
  100 FORMAT (9X.FR.6)
      D(11500 N = 1.30UFVE(2*N=1) = (UFVE(2*N=1=1) + UFVF(2*N+1=1))/2.
 1500 CONTINUE
      00 - 1750 N = 2, NU
      DN(W) = KNNN(N - 1)\mathbf c********** TEMPERATURE PROFILE
      ENT(M+1) = UFVE(M+1) + *C01CHANG
      ENT(N+1) = ENT(N+1) * CENT0 = ENTTN(1) + ENTTW(1) = CUFVE(N+1) * UF(1))1**2/(2**RIG)TEM(N+1) = TAB(EMT(N+1))ENTR(N,1) = ENTCN+1/ZENTE(1).......... VVE-VELGCTTY PROFTLE
C
      VVF(N+1) = VVF(N-1+1)-DN(N-1)+(UFVF(N+1)+UFVE(N-1+1))/2.1750 CONTINUE
\mathbf{c}.......... B.L. THICKNESS FOR FLAT PLATE
                                                                                  CHANG
      THET = 1.TEME = TAB(ENTE(1))
      ISTUP = 61UFVE(MU+1,1) = 1.0CF1(1) = UE(2)***1.5*UFVE(1*1)/ON1*15/SQRT(XD(2)*TAB2(TEM(1*1))*CHANG1PE(2)/CAR+TEM(1,1))60 10 2
\mathbf{C}\mathbf c**********
                                   TURBULENT FLOW
                                                      **********
C
\mathbf{c}THRRULENT FILOW CONSTANTS
   . . . . . . . .
    1 NUS = NUL+1
      NII = NUXCNS = 0.0CNS1 = 2.0NU = NUTITER = [IERT
```

```
DN1 = N41TK = KTWRITE(6*200)WRITE(6,550)
\mathbf cC
           CALCULATION OF INTTIAL TURBULENT B.L. THICKNESS
            AND PROPERTIES AFTER TRANSITION
\mathbf cTEM(1,1)=TAB(ENTTW(NUL1))
      CF = CFTDELTI = DELTITDELT = DELTT
      TEME = TABCENTE(NUL1))
      VSTAR2=CF*UE(NUL1)**2*TEM(1+1)/(2.*TEME)
      VSTAR=SQRT(VSTAR2)
      DELIN=1./(DELT1*VSTAR2*PE(NUL1)/(TAB2(TEM(1+1))*AR*TEM(1+1
     1)*UE(NUL1)))**(POWER/(POWER=1,))
C
                                                                                 CHANG
\mathbf cCALCULATION OF INTITAL TURBULENT PROFILES
\mathbf cTHE INTTIAL VELOCITY PROFILE IS THAT OF LAMINAR SUBLAYER
   \bullet \bullet \bulletC
                            AND 1 / POWER TURBULENT FLOW
              . . . . . . . . . .
      DN(1)=DN10<sub>N</sub>N=0.
      Y(1) = 0.
      UFVE(1,1)=0.UFVECMU+1.1) = 1.0VVE(1,1) = VWAL(NU11)ENTR(1,1) = ENT(1,1)/ENTE(NUL1)UFVE-VELOCITY PROFILE
C
   . . . . . . . . . . .
      00.2000 N = 2 MUDNN = DNN + DNCN = 1Y(N) = DN(N-1)+(SQRT(2,+XE(NUL1))+AR+TEM(N-1,1)/(UE(NUL1)+
             ARJ(NUL1)*PF(NUL1)) + Y(N=1)\mathbf{1}DM(N) = K*DM(N-1)YDD = Y(N)/DEF1IF (YDD+LE=DELIN) UFVE(N+1)=VSTAR2+Y(N)+PE(NUL1)/(AR+TEM(1
     1, 1)*TAR2(TEM(1,1)))/HE(NUL1)
      IF (YDD.GT.DELIN) UFVE(N.1)=(YDD)**(1./POWER)
      IF ( UFVE(N+1) -6E-1=0 ) UFVE(N+1) = 1.0
               TEMPERATURE PROFILE
\mathbf cENTION_1) = HFVE(N-1)*+C01CHANG
      ENT(N+1)=ENTT(N+1)+(ENTO=ENTTW(NUL1))+ENTTW(NUL1)=(UFVE(N+1
     1)*UE(NUL1))**2/(2.*BIG)
      TEM(N_1) = T4B(ENT(N_1))FNTR(N,1) = ENTCN, 1)/ENTE(NULL)\mathbf{c}VVE=VELOCITY PROFILE
       VVE(N+1) = VVE(N-1+1)-DN(N-1)+(UFVF(N+1)+UFVE(N-1+1))/2.
 2000 CONTINUE
      DQ 2250 N = 125, NU
      IF(UFVE(N=1+1) .LT. 1. .AND. UFVE(N + 1+1) .EQ. 1.0)ISTOP = N + 1
 2250 CONTINUE
C
\frac{c}{c}PRINT OUT THE INITIAL CONDITIONS
               ******
    2.09.2500 N = 1.90AMM(N) = UFCNUL1) * UFC(N+1)/SORTC1.4*AR*TEM(N+1))IF(Y(N) .LE. 0.0 .DR. Y(N+1) .LE. 0.0 ) GO TO 2500
      VPE1 = ALOGIO(V(V+1)/Y(V))VPE2 = ALOG10CUFVECH+1,1)/HFVECH,1))
      IFC VPE2 .E9. 0.0 ) GO TO 2500
      VPE(N) = VPE1/VPE2
```

```
2500 CONTINUE
      CALL TABI(NU, AMM, PRAT)
      JSTUP(1) = 0002750 \text{ JK} = 1.5JST0P(JK + 1) = JST0P(JK) + 20*JKLZ = JSTIP(JK)IF(UK, ER, 1) LZ = 1JQ = JSTOP(JK + 1)D0 2750 JL = L7, JQ, JK
      IF(JL .EQ. JSTNP(JK)) GO TO 2750
      IFC JL .GT. ISTOP) GO TO 3
      YRAT = Y(JL)/THET
      TRAT = TEMCJL, 1)/TEMCNH, 1)
      MRAT = UFVECJL.11/SQRT(TRAT)
      wRITE(6,600)JL,UFVE(JLJ,MRAT,TRAT,TTRAT,TB,HB,PRAT(JLJ,YRAT,
     2VPE(JL), AL1(JL)
 2750 CONTINUE
Ć
    3 Nij3 = Nij = 1
      NU2 = NU = 2NU - TOTAL NO. OF STEPS ACROSS THE B.L.
C
\mathbf cNU2 - NO. OF UNKNOWN STEPS ACROSS THE B.L.
\mathbf c\mathbf{C}THE HEART OF THE PROGRAM
\mathbf cC
C
                    START OF ONE FORWARD STEP CALCULATIONS
      **********
                                                                **********
\mathbf cDO 7750 L=NUS.NU1
C
             FREE STREAM PRESSURE GRADIENT FACTOR-BETX
C.
   . . . . . . . .
      DX = X0(L+1) = X0(L)DXE = XE(L+1) = XE(L)BETX = 2.4XEN(L+1) * (UE(L+1) = UECL)) / (DXENCUEC+1) + UECL)) / (2.1)XED = XEN(L+1)ALPHA = ARSIN((ARJ(L+1)=ARJ(L))/DX)
      TC1 = (SQRT(2.*xED)*COS(ALPHA)/UE(E+1))*TCFACT
      IFC SKIP .FR. 0 ) GO TO 22
      PPLUS=TAB2(TEMF)*AR*TEME/PE(L+1)*(UE(L+1)=UE(L))/((XD(L+1)=XD(L))
              *(CUE(L+1)+UE(L))1/2,)+*2*(CF/2,)+*1.5)\mathbf{1}22 CONTINUE
C
   ........ LOADING THE BOUNDARY CONDITIONS
C
\mathbf cEC(1, 1) = 0.EC(1, 2) = 0.
      FCM(1, 1) = 0.FC0(1, 2) = ENITW(L+1)/ENTE(L+1)UFVE(1-1)=0.VVE(1,2) = VWAL(L+1)UFVE(NU*2)=1.0ENTR(NU_22) = 1.0\mathbf c(1) CALCULATION OF THE TRANSPORT PROPERTIES
C
                                                             \mathbf cAL1(1)=AL(1)/PRIF(SKIP .NE. 0) GO TO 4
C
   *********** LAMINAR FLOW
C
C
```

```
ALP(1) = AL(1) * AR * TEM(1,1)/PE(L+1)AL2(1) = A[1(1)*AR+TEM(1,1)/PE(L+1)]003000 N = 1 M02EPS(M+1)=0.0RMU=TEM(1,1)+TAB2(TEM(N+1,1)))/(TEM(N+1,1)+TAB2(TEM(1,1)))
      AL(N+1) = RMIALP(N+1) = AL (N+1)*AR*TEM(N+1,1)/PE(L+1)ALICN+1)=RHU/PRAL2(N+1)=AL1(N+1)*AR*TFM(N+1*1)/PF(L+1)3000 CONTINUE
C
C
                    START OF THE ITTERATION LOOP FOR TURBULENT FLOW
     **********
    4 00 6000 JJ = 1.ITER
      IF (SKIP .E9. 0) GO TO 9
\mathbf c\mathbf cTURBULENT FLOW
   . . . . . . . . . .
      M = 1C.
      IF(JJ .GT. 1) M=2ALP(1) = AL(1) + AR + TEN(1, M)/FEC(L+1)ALP(1) = ALI(11+ARF+TENCI+M)/PE(L+1)Ć
   ******** FODY VISCUSTTY CALCULATION
      EPSU = 0168+UF(1+1)+DFLTC
              CORRECTION FACTOR FOR SUBLAYER AND TRANSITION
     . . . . . . . .
      WDUDY = (=K*(2.+K)*UFVF(1.M)+(K*(2.+K)+1.)*UFVE(2.M)=UFVE(3.M))
            *UF(L+1)/K*(1, +K)*Y(2))\mathbf{f}ACALI =AR*TEMC1+M)*TAB2CTEMC1+M))/CPECL+1)*#DUDY)
      ACAL=ASTAR*SQRT(ACAL1)
      YB=11.8*SQRT(ACAL1)
      DO 3250 N=2+100
      IF (YB.LI.YON), AND. YB.GT.YON-1)) GO TO 5
 3250 CONTINUE
    5 NSUB=N"1
      ACAL=ACAL*TAB2CTEMCNSUR,M))/TAB2CTFHC1,M))*SQRTCTEMCNSUR,M)/
     1 - TEM(1, M))IF(VWALP(L+1), FQ, 0, 0) GD TO 6
      VPLUS =VWALP(L+1)/SQRTCAR*TEM(1,M)*TAB2(TFM(1,M))*WDUDY/PF(L+1))
      FACT = EXP(11, R*VPLU5*TAB2(TEM(1, M))/TAB2(TEM(NSUB, M)))
      FACTOR = SORTCTAR2CTEM(NSUB+M))/TAR2C TEME ) *SORTCTEM(1+M)/TEME)
                \starPPLUS/VPLUS+(1.-FACT) + FACT)
     \mathbf{1}60 - 70 - 76. FACTOR =(1,-11,6+TAB2(1EM(1,M))/TAB2(TEME)+(TEM(1,M)/TEME)++,5
   ^{\prime} –1 ^{\prime}+PPLUSJ++.5
    7 ACAL = ACAL/FACTUR
      0.013500 N = 1. NU2
c.
               INNER REGION
      MXL=Y(9+1)*.4*(1,-EXPC=Y(N+1)/ACAL)EPSK = 11X L + k2AABSCUFVECH+2+11) = UFVE(N+1) + UECL+1) / (Y(N+2) = Y(N)EPS(N+1)=EPSK*PE(L+1)/(AR*TEM(N+1,M))
      IF CEPSK .GT. EPS0) GO TO B
 3500 CONTINUE
Ċ
               OUTER SEGION
      . . . . . . .
    A I = N-1003600 N = 1.402EPS(N+1) = EPS0+PECL+1)/(AR+TEM(N+1,M))3600 CONTINUE
      DQ = 3700 N = 1. NU2
      RMU=TEM(1,M)+TAB2(TEM(N+1,M))/(TEM(N+1,M)+TAB2(TEM(1,M)))
      ALCN+1) = RMU+PE(L+1)*FPS(N+1)/CAR*TEMCN+1+M)*AMUR(L+1))
      ALP(N+1) = AL(NA+1)*AR+TEM(N+1+M)/PE(1+1)
```
```
/PR+PE(L+1)+EPS(N+1)/CAR +TEM(N+1,M)+AMUR(L+1)
       ALICW+I)=RMU
      1*T493(Y0)AL2(N+1)=AL1(N+1)+AR*TEM(N+1,M)/PEC(L+1)3700 CONTINUE
C
    9 AL (NU) = AL (NU-1)
       ALP(NU) = ALP(NU-1)ALI(NU) = AL1(NU = 1)AL2(NU) = AL2(NU = 1)
C
C
              (2) CALCULATION OF THE B.L. EQUATIONS COEFFICIENT
   . . . . . . . .
\mathbf cDD 4000 N = 1 MUSTC = TC1/(ARJ(L+1)+TCFACT*Y(N+1)*COS(ALPHA))**2
      ACO(N+1) = (VVE(N+1+1)/(2+NDN(N)+(1+KN)) - (AL(M+2)-AL(N))/(2+[ON(N)+1])1(1.+K))**2)=4L(N+1)/(ON(N)**2+(1.+K)*K)=TC*ALP(N+1)/(2.+DN(N)*
     2(1, +K)) + CNS1BCO(N+1) = (AL(N+1) + (1+K)/(ON(N) + 2 + (1+K) + K)) + CNSI + BETX + HFVF(N+1+1)1) + 2.4xED+UFVF(M+1+1)/DXFCCO(N_1) = (-VVE(N+1,1)/(2, *ON(N)*(1, *K)) + (AL(N+2) - AL(N))/(2, *(DN(N)))1*(1.+K))**?)=AL(N+1)*K/(DN(N)**2*(1.+K)*K)+TC*ALP(N+1)/(2.+DN(N)*
     2(1, +K)) + CNS1
      DCO(N+1)=BEIX*TEMCN+1+1/7EMCNU+1+2+XED*UFVECN+1+1)*+2/DXF+CNS+C1-VVE(N+1,1)*(UFVE(N+2,1)-UFVE(N,1))/(2,+DN(N)*(1,+K)) + (AL(N+2)-
     2AL(N))+(UFVE(N+2,1)=UFVE(N+1))/(2,*(DN(N)+(1,+K))++2) + AL(N+1)+(
     3UFVE(N+2+1)=(1,+K)+UFVE(N+1+1)+K+UFVE(N+1))/(DN(N)++2+(1,+K)+K)+
     4TC*ALP(N+1)*(UFVE(N+2,1)=UFVE(N,1))/(2,+DN(N)*(1,+K)))
\mathbf cACN(N+2)=CVVECN+1+1)/C2+*DN(N)+C1++K))=CAL1(N+2)=AL1(N))/C2+*CDN(N
     1)*(1,+K))**2)=AL1(N+1)/(DN(N)**2*(1,+K)*K)=TC*AL2(N+1)/(2,+DN(N)*
     2(1+K))<sup>*</sup>CNS1
      BCBC(N+2) = 2+XED+UFVECN+1+1)/DXE+CAL1(N+1)+(1+K)/CDNCN)++2+1(1.4K) + K) + K) 3.4 CNS1
      CC0(N+2)=(=VVE(N+1+1)/(2.*DN(N)*(1.+K))+(AL1(N+2)=AL1(N))/
     1(2.*(DN(N)*(1.*K))**2)=AL1(N+1)*K/(DN(N)**2*(1.*K)*K)+TC*AL2(N+1)
     2/(2*DN(N)+(1*K)))*CNS1DC9(N+2)=2+×ED+UPVE(N+1+1)*ENTRCN+1+1)/DXE+CUECL+1)+*2/ZNTF(L+1)1
               +UE(L)**2/ENTE(L))/(2,*BIG)*(AL(N+1)*((UFVE(N+2,1)*
     S.
                UFVE(N+1))/(ON(N)*(1+K)))**2 = HETX*TEM(N+1+1)/TEM(NU+1
     3
                )*UFVE(N+1+1)+BETX*UFVE(N+1+1)*ENTR(N+1+1))+(=VVE(N+1+1))*
     \mathbf{a}(ENTR(N+2.1)=ENTR(N+1))/(2.+DN(N)+(1.+K))+(AL1(N+2)=AL1(N))
     5
             *(ENTR(N+2+1)=ENTR(N+1))/(2++0N(N)*(1++K))++2                          +AL1(N+1)*(ENT
                R(N+2+1) = (1+K) * ENTR(N+1+1) + K * ENTR(N+1)) / (ON(N) * * 2 * (1, +K))6
     \overline{r}*K)+TC*AL2(N+1)*(ENTR(N+2,1)=ENTR(N,1))/(2,*DN(N)*(1,+K)
     8
                1.9 \star CNS
C
      00 3750 II = 1.2ECO(N+1, [I)==AC0(N, IT)/(BC0(N, II)+CC0(N, II)+EC0(N, IT))
      FCO(N+1+II) = (DC)(N+II) = CO((N+II) * FCO(N+II)) / (BCO(N+II) +1000(N,11)*F00(N,11))3750 CONTINUE
 4000 CONTINUE
C
C
                (3) SOLUTION TO THE BOUNDARY LAYER EQUATIONS
                                                                  . . . . . . . . . . .
ccBY INVERTING THE MATRIX
C
      00.4252 \div 1.4013S(1) = N!UFVE(SO,2)=ECO(SO,1)*UFVE(SO+1,2)+FCO(SO,1)
      ENTR(S0, 2) = ECO(S0, 2) * ENIR(S9+1, 2) + FCO(S0, 2)
```
À

```
ENT(S0, 2) = F^{\text{ATR}}(S0, 2) + ENTE(L+1)TEM(S0, 2) = TAB(FNT(S0, 2))4250 CONTINUE
      TEM(NU.2) = TEM(NU3.2)
      TEME=TEM(NU,2)
\mathbf c\mathbf{c}THE NEW VALUES OF Y
   . . . . . . . . .
      005000 N = 2 MJY(N)=DN(N=1)/2.*(SQRT(2.*XE(L+1))*AR*TEM(N=1,2)/(UE(L+1)*ARJ(L+1)
     1*PE(L+1))+SQRT(2.*XE(L+1))*AR*TEM(N+2)/(UE(L+1)*ARJ(L+1
     1) + P E(L+1))
     1+Y(N-1)5000 CONTINUE
          THE NEW INCOMPRESSIBLE DISPLACEMENT THICKNESS
C.
   . . . . . .
      DELT = 0.00.5509 N = 2.803DFLT = (Y(N) - Y(N-1))/2, *((1 - UFVE(N-1/2)) + (1 - UFVE(N/2))) + DELT5500 CONTINUE
 6000 CONTINUE
Ċ.
                     FNOT OF THE ITTERATION LOOP FOR TURBULENT FLOW
     **********
\mathbf c(4) CALCULATION OF THE V=VELOCITY FROM THE CONTINUITY EON.
C
   . . . . . . . .
\mathbf c00.6250 N = 1.002VVE(N+1,2)=VVE(N,2)=VVE(N+1,1)+VVE(N,1)=2,+DN(N)+XED+(UFVE(N+1,2)
     1=UFVE(N+1,1)+UFVE(N+2)=UFVE(N+1))/DXE=DN(N)*(UFVE(N+1+2)+UFVE(N+2)
     1+U FVECN+1,1)+UFVE(N+1))/2.
 6250 CONTINUE
\mathbf cC
      *******************
                                THE HEART IS FINISHED
\mathbf cCALCULATION OF SOME B.L. CHARACTERISTICS
C
                                                                    **********
\mathbf c\mathbf c1. THE NEW VALUES OF Y
               CALCULATED IN THE 5000 00 LODP
\mathbf c\mathbf c2. THE EDGE OF THE BOUNDARY LAYER
\mathbf c. . . . . .
      IF (SKIP, EQ, 0) I=30
      IF (SKIP, NE, 9) I=150DO 6500 N = T.NU
      KSTOP = N + 2IF ( UFVE(N.2) .GT. .995 ) GO TO 10
 6500 CONTINUE
   10 DFLT1 = Y(N)\mathbf cC
            3. DISPLACEMENT AND MOMENTUM THICKNESS
   0ELT = 0.THET = 0.DELBAR = 0.0THEBAR = 0.000 6750 N=2, NU3
      ACOAR = (1, + CFACFAV(N)/ARJ(L+1))*(Y(N)*Y(N-1))DELT = ACORRV2.*((1.TEM(NU3.2)*UFVE(N=1.2)/TEM(N=1.2))
     1+(1,-TEM(NU3+2)*UFVE(N+2)/TEM(N+2)))+DELT
                          /2.*((1."UFVE(N"1,2))*UFVE(N"1,2)*TEM(NU3,2)/
      THET = ACORR.
     1TEH(N=1,2)+(1,-ufVF(N,2))+UFVE(N,2)+TEM(NU3,2)/TEM(V,2))+THET
      IFC N., JT. KSTOP) GO TO 6750
      DELRAR =,5*((1,-UFVE(N,2))+(1,-UFVE(N=1,2)))* ACORR
                                                                        +DEIBARTHEBAR=.5*((1.-UFVF(N,2))*UFVE(N,2)*(1.-UFVE(N-1,2))*UFVE(N-1,2))*
     1 ACORR + THEBAR
```

```
6750 CONTINUE
      SHEA = DELT/THET
      TRSHEA = DELBAR/THEBAR
\mathbf c4. REYNOLDS NUMBERS
C
   REX=PE(L+1)/(AR*TEM(NU,2))*UE(L+1)*XD(L+1)/TAB2(TEM(NU,2))
      RTHET = UE(L+1)*PE(L+1)/(AR*TEM(NU.2))*THET/TAB2(TEHE)
   ...... 5. SKIN FRICTION COEFFICIENT
C
      CF = 2.+TARS2(TEM(1.2))+ARJ(L+1)*+1+TEM(NU2.2)*C=KK+(2.+K)*UFVE(1.2)+(K*(2+K)+1_*)*UFVL(2*2)=UFVE(3*2))/(K*(1**N)*ON(1))*1_*/(2**\mathbf{1}XECL+1))**,5*TEM(1,2))
     \overline{\phantom{a}}IFC ARJCL) .NE. 1.0 ) GB TO 11
      CF1(L+1) = CFCF2 = CF2 + (CFT(L+1) + CF1(L))*(XDCL+1) = XD(L))Z.CFAV = CFZ/XD(L+1)C
\mathbf c6. HEAT TRANSFER COEFF. . STANTON NO.
   11 RE = SQRT(PR)IF( SKIP NF = 0 ) RE = PR**(1,/3,)
      TR=CTARCENTO1=TEMCN03+2))+RE+TEMCN03+2)
      ST = -TARS2(TEM(1,2)) + TEM(NU2,2) + ARJ(L+1) + ( - K*(2, +K) + TEM(1,2) + (K*(2,+K)+1.)+TFM(2,2)=TEM(3,2))/(K+(1.+K)*DN(1))+1./(PR*TEM(1,2)*
     \mathbf 1(2.4xF([11])**.5*(TEM(1.2)-TR))\overline{2}S = 2. *ST/CF\mathbf c¢
           7. VELOCITY PROFILE EXPONENT
   00 7100 N = 2.99
      IF( Y(N) .LE. 0.0 . OR. Y(N+1) .LE. 0.0 ) GO TO 7100
      VPE1 = ALGGIO(Y(N+1)/Y(N))VPE2 = AL0910(UFVECH+1, 2)/UFVE(N+2))IFC VPE2 .FG. 0.0 ) GO TO 7100
      VPE(N) = VPE1/VPE27100 CONTINUE
C
C
           B. PRESSURE RATIO
   \mathbf{c}9. TEMPERATURE AND MACH NO. RATIO
\mathbf cENT(NU+2) = FNT(MU3+2)0.4500 N = 1, NU
      ENTT(N,2) = ENT(N,2) + (UFVE(N,2)*UE(L+1))**2/(2,*BIG)
      AMM(N)=HE(L+1)*HFVE(N,2)/SQRT(1.4*AR*TEM(N,2))
 4500 CONTINUE
      CALL TABI(NU, AMM, PRAT)
      QF = PF(1, +1) * UE(1, +1) * * 2/(2, * AR * TAB(ENT(NU, 2)))AMACH(L+1) = UE(L+1)/(49, 1*SGRTCTAR(ENT(NU, 2))))DELT = DELT +12.
      THET = THET+12.
      DELBAR = DELBARA+12.THESAR = THEBAR*12.
      DELTM = DELT/.3937
      THETM = THETZ.3937
      DELBM = DELBAR/.3937
      THEBM = THEBAR/.3937
      X0M = X0(L+1)/3,281UFM = UFCL+1)/3.281TE = TARCENT(NU,2))
      TE0 = TE + 5.79.TTE = TAR(FNTO)
      TTEM = TTE*5./9.
      TW = TAR(ENTTW(L+1))
```

```
TWM = TW*5./9.
      TAN = TAB(ENT(NU.2)) +(1. + RE+AMACH(L+1) ++2+.4/2.)
      TAMM = TAW+5./9.
      PEM = PF(L+1)/208.9QEM = QE/208.9B = TARCENTO) * RETX/TEM(NU+2)
      TWRAT = TW/TAW
¢
                                        QUTPUT
\mathbf{C}\mathbf cWRITE(6,250)L
      WRITE(6.300)AMACH(L+1),UE(L+1),UEM.PE(L+1),PEM,QE,QEM,TE,TEQ,TTE,
     1 TTEM, TW, TWM, TAN, TAWM
      WRITE(6,350)DELT, DELTM, THET, THETM, SHEA. B. DELBAR, DELBM, THEBAR, THEBM
     1, TRSHFA, TWRAT, RTHET, REX, CF, CFVA, ST, S, XD(L+1), XDM
      WRITE(6,550)
      JST0P(1) = 000 7250 JK = 1.5
      JSTUP(UK + 1) = JSTUP(UK) + 20*JKLZ = JST0P(JK)IF(JK .EQ. 1) LZ = 1JQ = JSTOP(JK + 1)00.7250 JL = LZ.JQ.JK
      IF(JL .EQ. JSTOP(JK)) GO TO 7250
      IFC JL .GT. KSTUP ) GD TN 12
      YRAT = Y(JL)/THET * 12
      TRAT = FFM(JL, 2)/TFM(NL, 2)MRAT = HEVE(JL+2)/SORT(TRAT)
      ITRAT = TAGENTI(JL*2)) / TAB(ENT0)TR = (TAR(FNTT(JL,2))=TAR(ENTTW(L+1)))/(TAR(ENTO)=TAR(ENTTW(L+1)))
      HB = (ENTT(JL+2) = ENTTW(L+1))/(ENTO = ENTTW(L+1))
      WRITE(6,600)JL, JFVE(JL, 2), MRAT, TRAT, TTRAT, TB, HB, PRAT(JL), YRAT,
     2VPE(JL), AL1(JL)JKZ = JL + JKIF( Y(JI) .LT. YR .AND. Y( JKZ ) .GT. YB ) WRITE(6,650)
 7250 CONTINUE
¢.
            INTERCHANGE INDICES 1 AND 2 TO START NEW FORWARD CALCULATIONS
Ċ.
   . . . . . .
   12 00 7500 N = 1.NU
      UFVE(N, 1) = IFVE(N, 2)VVE(N+1)=VVE(N+2)
      ENT(CN, 1) = ENTICN, 2)TEM(N+1)=TEM(N+2)ENT(N, 1) = ENT(N, 2)ENTR(N+1) = ENTR(N+2)UFVE(M,2)=0.VVE(N, 2)=0.ENTR(N-2)=0.TEM(N, 2) = 0.ENT(M, 2) = 0.
 7500 CONTINUE
      DELT = DELT/12.
      THET = THET/12.
\mathbf cFND OF FORWARD STEP CALCULATIONS
            **********
                                                                **********
C
 7750 CONTINUE
\mathbf cEND OF MAIN DO LOOP
                  **********
C
       IF (NUX .EO. NUL) GO TO 9000
 8000 CONTINUE
```
NOT REPRODUCIBLE C  $\mathbf c$ FORMAT \*\*\*\*\*\*\*\*\*\* \*\*\*\*\*\* LAMINAR FLOW . 150 FORMAT(6X+112H\*\*\*\*\*\*\*\*\*\* . . . . . . . . . . . . . . . . 1..... INITIAL PROFILES \*\*\*\*\*\*\*\*\*\*\*\*\*\*\* \*\*\*\*\*\*\*\*\*\*\*\*/) TURBULENT FLOW 200 FORMAT(////8X,110H\*\*\*\*\*\*\*\*\*\*\*\*\*\*\*\*\*\*\*\*\* 1 ...... INITIAL PROFTLES \*\*\*\*\*\*\*\*\*\*\*\*\*\*\*\*\*\*\*\*\* \*\*\*\*\*\*\*\*\*\*\*\*\*\*\*/) 250 FORMAT(///1X, 80H\*\*\*\*\*\*\*\*\*\*\*\*\*\*\*\*\*\*\*\*\*\*\*\*\*\*\*\*\*\*\* ---------**FLOW** 19UANTITIES ........ STATION = . I2,47H \*\*\*\*\*\*\*\*\*\*\*\*\*\* \*\*\*\*\*\*\*\*\*\*\*\*\*\*  $2$ \*\*\*\*\*\*\*\*\*\*\*\*\*\*\*\*\*\*\*) 300 FORMAT(//1X+4HME =+E.11.4+18X+4HUE =+E11.4+1H(+E11.4+1H)+ 6X+4HPE =  $1.511.4.1H$ (,E11.4.1H). 5X.4HOE =>E11.4.1H(.E11.4.1H)//1X.4HTE => 2 E11.4,1H(.E11.4,1H),5X,5HTTE =>E11.4,1H(.E11.4,1H),5X,4HTW =,E11.  $3.4,1H($ , E11, 4, 1H), 5X, 5HTAW =, E11, 4, 1H(, E11, 4, 1H)) 350 FORMAT(/1X,6HDFLT =+E11+4+1H(+E11+4+1H)+5X+6HTHET =+E11+4+1H(+E11+  $E11.4771X.7H0ELTT = E11.4.1HC E$  $14.1H$ ), 5X, 3HH = . E11.4, 5X, 3HB = .  $211.4111.44297$ HTHETT = F11.4.1H(.E11.4.1H),4X,4HHT = = E11.4.5X,8HTW/  $3TAW = FE11.4771X.6HRTHET = FE11.4.3X.4HREX = FE11.4.3X.3HCF = FE11.4.4.3X.4$ 4HCFA=+F11.4+3X+3HCH=+E11.4+3X+2HS=+E11.4+2X+2HX=+E11.4+1H(+E11.4+1  $5H11$ 550 FORMAT(/3X,1HN,7X,4HU/UE,8X,4HM/ME,8X,4HT/TE,7X,6HTT/TTE,8X,2HTF, 110X, 2HHB, 8X, 6HPT/PTF, 6X, 6HY/THET, 7X, 4HVP-N, 8X, 3HAL1) 600 FORMAT(2X,13,3X,10(E11,4,1X)) 650 FORMAT(2Xx122H==============  $1 - 1 - 1 - 1$  $2 - - - -$ C 9000 STOP **FND** REFNTRANT FORMAT NONREENTRANT F CON CON FUNCTION TAB(ENT) DIMENSION K(60) DATA ( x(J), J = 1,60 ) /23.74,47.67,71.61,95.53,119.48,143.47,  $1, 167.56.191.31.216.26.261240.98.265.99.291.30.316.94.342.90.369.17.$ 2 395.74.422.59.449.71.477.09.504.71.532.55.560.59.588.82.617.22. 3 645.79.674.49.703.35.732.23.761.45.790.68.620.03.849.48.879.02. 908.66.938.40.968.21.998.11.1028.09.1058.14.1088.26.1118.46.  $\mathbf{A}$ 5 1148.72.1179.04.1209.42.1239.86.1270.36.1300.92.1331.51.1362.17. 6 1392.87, 1423.62, 1454.41, 1485.26, 1516.14, 1547.07, 1578.03, 1609.04,  $7.1640.09.1671.17.1699.187$ IFC ENT .GT. XC60) ) GO TO 63  $N = ?$ 60 IF (ENT .LE.X(N)) GU TO 61  $N = 4 + 1$ GO TO 50 61 TAB=100.+(FLOAT(N=1)+(ENT=X(H=1))/(X(N)=X(N=1))) GO TO 54 63 TAB =  $2000.0$ 64 RETURN END

```
SUBROUTINE TABI(N>M+P)
      REAL M
      DIMENSION M(501), P(501), PT2(501)
      G = 1.400, 1000, J = 1 M\ddot{\phantom{0}}IFC M(U) .LT. 1.0 ) GO TO 1
      IFC M(J) , EQ, 1,0 ) GO TO 2
     PT2()) =((,5*(G+1,)*H(J)**2)**(G/(G=1,)))*((G+1,))/(2,*G*M(J)**2=(G
     1 - 1.)))**(1./(6-1.))
     GO TO 1000
    1 \text{ PT}(J) = (1. + .5*(6 - 1.)*M(J)**2)**(G/(G - 1.))GO TO 1000
    2 PT?(J) = 1,8929
 1000 CONTINUE
     00.2000 \text{ J} = 1 MP(J) = P[T2(J)/PT2(N)]2000 CONTINUE
     RETURN
     EN<sub>1</sub>FUNCTION TAB2(TEMP)
                             \sim 10\mathbf c\mathbf{C}TAB2(TEMP) ******
                           IS KEYES FORMULA TO CALCULATE THE VISCOSI TY
\mathbf cOF AIR FROM THE TEMPERATURE
C
                = 0.0232*1.E=6*SQRT(TEMP)/(1.+220./TEMP*10.**
       TA32
    \mathbf{1}(9.77EMP)RETURN
     EN()FUNCTION TABBCYDI
     TAB3 = 0.9KPR = 260 TD (1234,61), KPP
1234 IF (YD .LE. . 05) GO TO 80
     IF (90.407.405) 7483=2.GO TO 81
  80 TAB3=.9 + YDZ .05*1.1
  81 RETURN
     F H<sub>D</sub>
```
CON

 $\epsilon$ 

THE FOLLOWING ROUFINES WERE REQUESTED FROM THE FORTRAN SYMBOLIC LIBRARY:

ワら